# ФЕДЕРАЛЬНОЕ АГЕНТСТВО ЖЕЛЕЗНОДОРОЖНОГО ТРАНСПОРТА

Федеральное государственное бюджетное образовательное учреждение

высшего образования

«Иркутский государственный университет путей сообщения»

Сибирский колледж транспорта и строительства

Методическое пособие по выполнению практических работ

ОП.14 ИНЖЕНЕРНАЯ ГЕОДЕЗИЯ

для студентов специальности 21.02.03 Сооружение и эксплуатация газонефтепроводов и газонефтехранилищ

Иркутск 2022 г.

Электронный документ выгружен из ЕИС ФГБОУ ВО ИрГУПС и соответствует оригиналу Подписант ФГБОУ ВО ИрГУПС Трофимов Ю.А. 00a73c5b7b623a969ccad43a81ab346d50 с 08.12.2022 14:32 по 02.03.2024 14:32 GMT+03:00 Подпись соответствует файлу документа

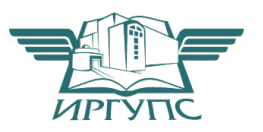

PACCMOTPEHO: СОГЛАСОВАНО: Заместитель директора по УВР Цикловой методической комиссией общетехнических /А.П.Ресельс дисциплин и инженерной графики «09» июня 2022 г. «08» июня 2022 г. Игнатенко Ж.С. Председатель:

Разработчик: С.Н. Климова, преподаватель высшей категории Сибирский колледж транспорта и строительства ФГБОУ ВО «Иркутский государственный университет путей сообщения»

Разработана в соответствии с Федеральным государственным образовательным стандартом по специальности среднего профессионального образования 21.02.03. Сооружение и эксплуатация газонефтепроводов и газонефтехранилищ.

#### Введение

В соответствии с учебным планом специальности 21.02.03 Сооружение и эксплуатация газонефтепроводов и газонефтехранилищ

В методическом пособии приведены необходимые пояснения основных понятий; исходные данные и задания к каждой практической работе, примеры выполнения и оформления расчётных и графических частей работ.

Практические занятия проводятся с целью закрепить теоретические знания студентами: научиться пользоваться масштабами и освоить методики решения некоторых задач при выполнении работ по карте, приобрести практические навыки по чтению рельефа местности; овладеть методиками обработки полевых материалов при производстве теодолитной съёмки, технического нивелирования при полевом трассировании; приобрести навыки построения топографического плана, составления и проектирования продольного профиля, картограммы земляных работ.

Графические работы необходимо выполнять карандашом на чертёжной или миллиметровой бумаге на форматных листах в соответствии с ГОСТ. Другие требования по оформлению планов и заполнению ведомостей, журналов и дополнительные задания приводятся при необходимости в расчётно-графических работах.

С целью эффективного использования учебного времени на практическом занятии, студентами заранее дома должны выполняться самостоятельные работы, предусмотренные по отдельным темам.

Содержание практических занятий

Практическое занятие № 1

Тема: Чтение рельефа по карте и решение задач: определение отметок точек, вычисление уклонов линий. Построение профиля по линии, заданной на карте.

Цель занятия:

Приобрести практические навыки по чтению рельефа местности, изображённого горизонталями; определению отметок точек, уклонов линий и построению профиля по заданному направлению по карте.

Обеспеченность занятия:

Учебные топографические карты М 1:10000 (из расчёта одна карта на студента) с заданными тремя точками А, В, С, соединёнными линиями в треугольник.

Содержание практического занятия

- 1. Чтение рельефа по карте.
- 2. Определить отметки точек на карте с горизонталями.
- 3. Определить уклоны линий.
- 4. Построить профиль по линии, заданной на карте.

Порядок выполнения работы

1.Чтение рельефа по карте

На топографических картах для изображения рельефа применяется способ горизонталей (рис.1).

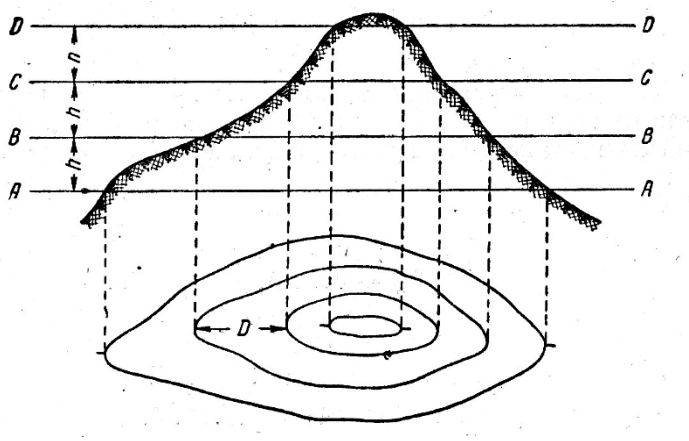

Рис.1.Построение горизонталей

Горизонталью называется кривая линия, соединяющая точки с равными отметками на местности.

Горизонтали получаются как проекции на горизонтальную плоскость линий сечения местности уровенными поверхностями, равноудалёнными друг от друга.

На рис. 1 изображение рельефа холма дано с помощью горизонталей. Если мысленно рассечь этот холм горизонтальными поверхностями АА, ВВ, СС, ДД, то линии, полученные от пересечения этих поверхностей с земной поверхностью, спроецированные на горизонтальную плоскость и будут горизонталями.

На планах и картах необходимо определить изображённые формы рельефа, понижение или повышение его. Это возможно по отдельным подписанным отметкам горизонталей или по бергштрихам, представляющих собой чёрточкиштрихи, проведённые перпендикулярно к горизонталям в направлении вниз по скату, т.е. в сторону понижения рельефа.

Рельеф в природе состоит из различных сочетаний основных форм, каждая

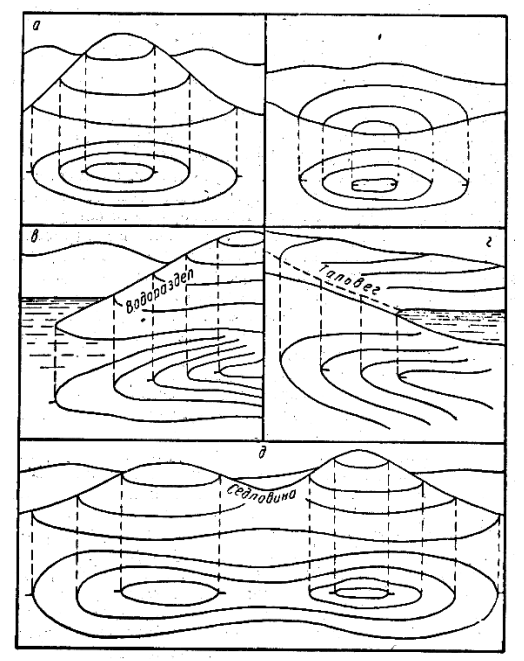

из которых имеет свои особенности. Основные формы рельефа земной поверхности, следующие: гора, котловина, хребет, лощина, седловина (рис.2).

Рис. 2.Основные формы рельефа земной поверхности

На рис.2 показаны отличительные особенности форм рельефа по бергштрихам. Но для решения инженерных задач по карте необходимо знать отметки горизонталей. Они всегда кратны высоте сечения рельефа «h».

Высотой сечения рельефа называется отвесное расстояние между соседними горизонталями.

На учебных топографических картах  $h = 2.5$  м, отметки отдельных горизонталей подписаны кратно 5 или 10 м. Определить отметки любой горизонтали легко, используя бергштрихи и зная правило их подписи: цифры отметок горизонталей ставят основанием в сторону понижения рельефа. Поэтому, понижение или повышение местности можно установить от одной подписанной отметки горизонтали на карте.

2, 3, 4. Выполнение заданий по расчётным и графическим частям этих пунктов практического занятия подробно изложены в главах методического пособия к расчётно-графической работе по теме: «Задачи, решаемые на картах», разработанного преподавателем геодезии СГМКСиП Н.А. Лобановой.

Контрольные вопросы

- 1. Что называется горизонталью? Высотой сечения рельефа?
- 2. Что называется отметкой точки?
- 3. Какие существуют основные формы рельефа?
- 4. По каким признакам можно различить формы рельефа?
- 5. Как читается правило подписи горизонтали?
- 6. Как определяются отметки горизонталей?
- 7. Как определяется отметка точки, лежащей между горизонталями?
- 8. Что называется уклоном линии, как он определяется?
- 9. В какой последовательности строится продольный профиль линии, заданной на карте с горизонталями?
- 10.В каких двух масштабах строится профиль?
- 11.По какой формуле определяется отметка линии условного горизонта?

#### Рекомендуемая литература

1. Е.В Золотова, геодезия с основами кадастра; Трикста , 413 с (осн.)

#### Практическое занятие № 2

Тема: Изучение устройства теодолитов 4Т30П, 2Т30П; приведение в рабочее положение, техника наведения, снятие отсчётов. Поверки теодолита.

Цель занятия:

Изучить устройство теодолита, научиться брать отсчёты по горизонтальному и вертикальному кругам; производить поверки теодолита, приобрести первичные навыки обращения с теодолитом.

Обеспеченность занятия:

Теодолиты со штативами, планки с точками-целями для наведения, плакаты.

Содержание лабораторной работы

- 1. Изучить устройство теодолита 2Т30П, 4Т30П, приведение прибора в рабочее положение.
- 2. Техника наведения. Снять отсчёты по горизонтальному и вертикальному кругам.
- 3. Выполнить поверки теодолита.

Порядок выполнения работы

1.Изучение устройства теодолита 4Т30П, 2Т30П, приведение прибора в рабочее положение.

Теодолит – это геодезический инструмент, служащий для измерения и разбивки горизонтальных и вертикальных углов на местности, определения расстояния (по нитяному дальномеру) и ориентирования линий по магнитному меридиану с помощью буссоли теодолита.

1.1Изучить устройство теодолита 2Т30П непосредственно на приборе. Написать названия пронумерованных основных частей и осей теодолита, изображённого на рисунках 1 и 2.

1.1.1 Изучить устройство зрительной трубы и цилиндрического уровня по плакату на доске, где они показаны в разрезе, и на приборе. Особо обратить внимание на оси теодолита.

Визирная ось - это прямая, соединяющая оптический центр объектива и крест сетки нитей.

Оптическая ось – прямая, соединяющая оптические центры объектива и окуляра.

Крестом сетки нитей называется пересечение горизонтальной и вертикальной нитей сетки зрительной трубы.

1.2Привести теодолит в рабочее положение с помощью трёх подъёмных винтов и цилиндрического уровня, (в кабинете центрирование над точкой не производят, так как устанавливают теодолит на рабочее место). Для этого:

цилиндрический уровень на алидаде горизонтального круга устанавливают параллельно плоскости  $2^x$  подъёмных винтов и вращением этих винтов в разные стороны, пузырёк уровня приводят на середину (в нуль-пункт). Затем поворачивают алидаду на 90° и вращением третьего подъёмного винта пузырёк цилиндрического уровня снова приводят на середину (в нуль-пункт).

Действие это, выполняемое в полевых условиях, называется горизонтированием плоскости горизонтального круга или нивелированием его.

2. Техника наведения. Снятие отсчётов по горизонтальному и вертикальному кругам

2.1 Привести зрительную трубу к наблюдению:

- установить окуляр по глазу, наведя на светлый фон стены и вращая окулярное кольцо, добиться чёткости креста сетки нитей;
- навести зрительную трубу предварительно на планки жёлтого цвета в углу кабинета с помощью визира, затем добиться чёткости планки вращением кремальеры;
- осуществить точное наведение крестом сетки нитей на одну из точек вращением наводящих винтов зрительной трубы и алидады, предварительно закрепив их.

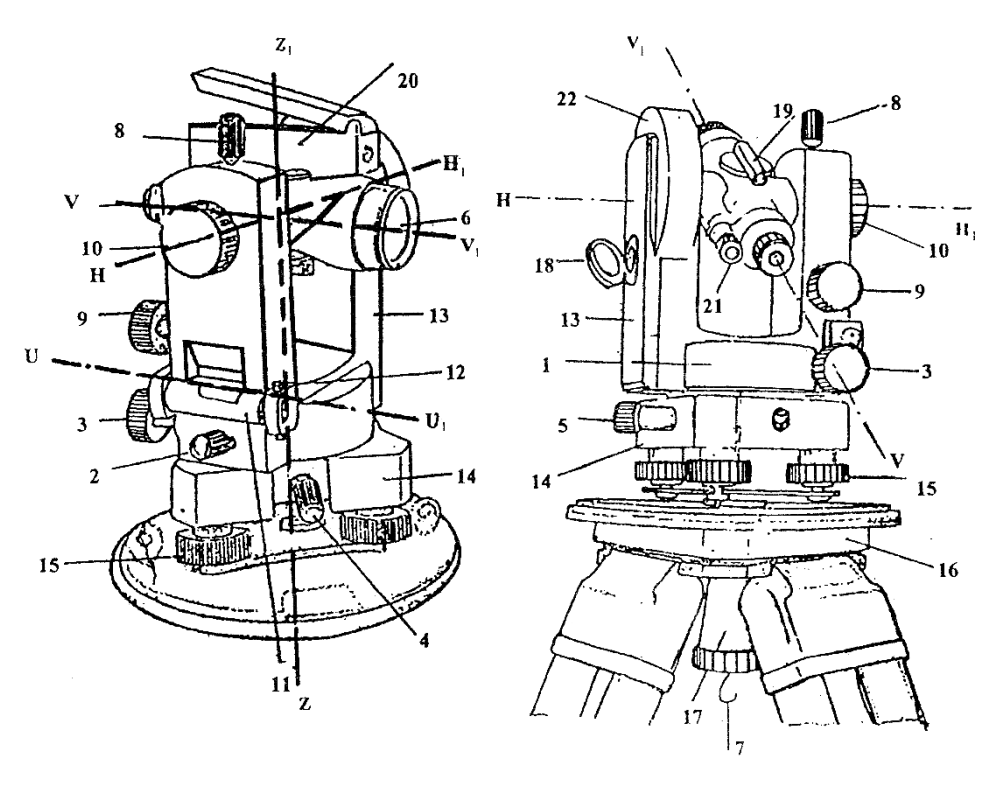

Рис. 1

Рис. 2

2.2 Изучить отсчётные устройства горизонтального и вертикального кругов в микроскопе теодолита. Выполнить следующие действия:

- закрепить лимб, открепить алидаду, повернуть верхнюю часть теодолита. Написать об изменениях отсчётов по горизонтальному кругу;
- закрепить алидаду, открепить лимб, повернуть верхнюю часть теодолита, написать об изменениях в отсчётах по горизонтальному кругу.

2.3 Навести на жёлтой планке на любую точку сначала при КП, затем при КЛ и снять отсчёты по горизонтальному и вертикальному кругам. Записать их и зарисовать отсчёты на шкалы отсчётных устройств, выполненных в СРС №5.

1. Шкалы отсчетного микроскопа теодолита

Величина одного наименьшего деления называется ценой деления лимба. Теодолит 2Т30П, 4Т30П. Цена деления лимба равна 5' (см. рис. 3).

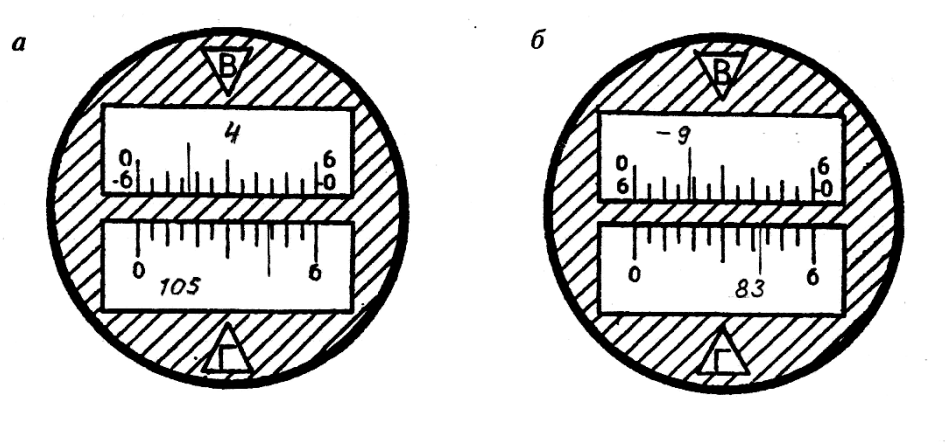

Рис. 3

КЛ КП Отсчёт по: горизонтальному кругу 105°44' горизонтальному кругу 83°37'30" вертикальному кругу  $-9°41'30''$ вертикальному кругу  $4^{\circ}$ 17'

Теодолит Т30. Цена деления лимба равна 10' (см. рис. 4)

Отсчет по горизонтальному кругу 12°52' вертикальному кругу 357°16'

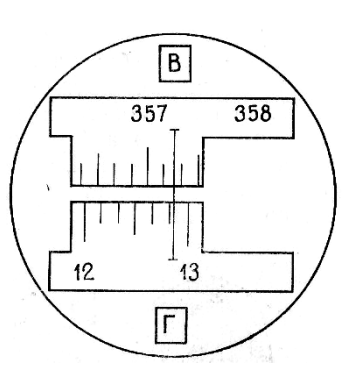

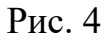

#### 3.Поверки теодолита

Поверки - это действия с приборами, позволяющие выявить и устранить неисправности отдельных его частей.

Записать условие каждой поверки, порядок выполнения и после выполнения поверки -вывод о исправности теодолита или какой-то его части.

2. Оси теодолита

 $VV_1$  – визирная ось зрительной трубы

 $HH_1$  – горизонтальная ось зрительной трубы

 $ZZ<sub>1</sub>$  – основная (вертикальная) ось теодолита

UU<sup>1</sup> – ось цилиндрического уровня

Поверки теодолитов типа 2Т30П, 4Т30П (полевые)

1. Поверка оси цилиндрического уровня

*Ось цилиндрического уровня на алидаде горизонтального круга должна быть перпендикулярна к основной оси вращения инструмента.*

Порядок выполнения поверки. После приведения теодолита в рабочее положение поворачивают верхнюю часть теодолита на 180°. Если пузырек цилиндрического уровня остался на месте или сместился менее, чем на одно деление, то условие выполнено. В противном случае поверку повторяют или проводят юстировку уровня.

2. Поверка визирной оси трубы

*Визирная ось зрительной трубы должна быть перпендикулярна к горизонтальной оси трубы*.

Несоблюдение этого условия вызывается коллимационной ошибкой, которая определяется по формуле:

> $C = \frac{K/I - KII \pm 180^\circ}{2} \leq 2t$ 2  $=\frac{K\pi - K\pi \pm 180^{\circ}}{2} \leq$  $\frac{1}{10}$  < 2*t* , где t=30″ – точность теодолита.

Порядок выполнения поверки. Наводят зрительную трубу при круге право (КП) и круге лево (КЛ) на хорошо видимую точку, расположенную примерно на одном уровне со зрительной трубой, расположенной горизонтально. Берут отсчеты по горизонтальному кругу и вычисляют величину коллимационной ошибки.

4. Поверка правильности установки сетки нитей зрительной трубы.

*Вертикальная нить сетки нитей должна быть отвесна, а горизонтальная - перпендикулярна к ней*.

Порядок выполнения поверки. Наводят вертикальную нить сетки на отвесную линию, укрепленную на расстоянии 10-20 м. Если нити совпадают на всем протяжении, то сетка нитей установлена правильно. В противном случае колпачок снимают, отпускают 4 винта, крепящих сеточное кольцо и поворачивают его до совпадения с линией отвеса.

Контрольные вопросы

- 1. Назначение теодолита.
- 2. Как приводится теодолит в рабочее положение?
- 3. Что называется крестом сетки нитей?
- 4. Что называется визирной осью зрительной трубы?
- 5. Что называется ценой деления лимба?
- 6. Что называется местом нуля (МО) вертикального круга?
- 7. Сколько поверок у теодолита Т30 и 2Т30П?

1. Е.В Золотова, геодезия с основами кадастра; Трикста , 413 с (осн.)

Практическое занятие № 3

- Тема: Измерение горизонтальных и вертикальных углов. Ведение журнала угловых измерений. Вычисление углов.
- Цель занятия: Научиться измерять горизонтальные и вертикальные углы, соблюдая технологию наведения на точки; вести журнал угловых измерений и вычислять углы.

Обеспеченность занятия:

Теодолиты 2Т30П, 4Т30П со штативами, планки с точками-целями для наведения, журнал угловых измерений, рейки, плакаты.

Содержание лабораторной работы

- 1. Измерить горизонтальный угол способом полных приёмов с ведением журнала угловых измерений. Вычислить угол.
- 2. Измерить вертикальные углы положительный и отрицательный с ведением журнала угловых измерений. Вычислить углы.

Порядок выполнения работы

1.Измерение горизонтального угла

1.1. Горизонтальный угол  $\beta$  – это угол, образованный проекциями направлений А'С и А' В на горизонтальную плоскость, т. е. линейный угол двугранного угла А<sup>1</sup>А. Это видно из рисунка измерения горизонтального угла на местности (рис. 5).

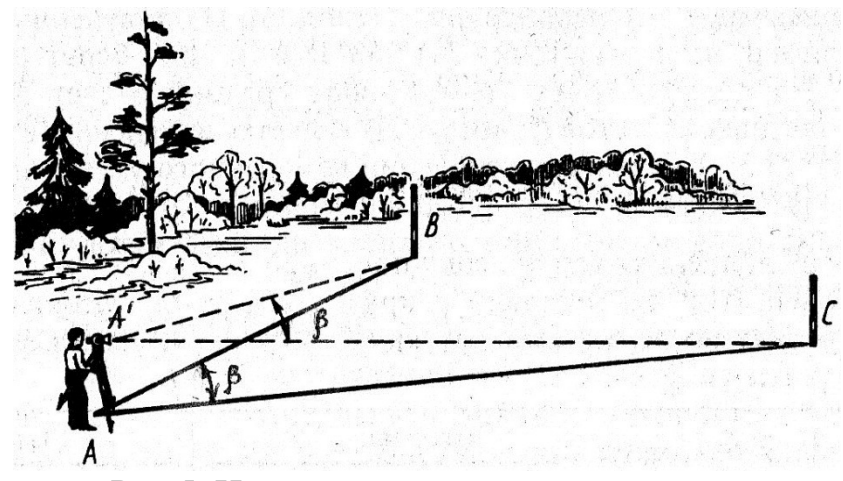

Рис.5. Измерение горизонтального угла

Измерение горизонтального угла в кабинете производится по похожей схеме, только цели визирования находятся на планках жёлтого цвета в верхних углах кабинета.

Горизонтальные углы измеряются способом полных приёмов, который исключает возможность грубых ошибок при измерении угла.

Теодолит устанавливают в вершине угла (в кабинете на предусмотренных местах для установки приборов), приводят в рабочее положение. Горизонтальный угол измеряют дважды, при двух положениях зрительной трубы: при КЛ и КП.

Измерение горизонтального угла при одном положении вертикального круга называется полуприёмом, а при двух положениях вертикального круга – полным приёмом.

При измерении горизонтального угла лимб должен быть закреплён.

1.2.Порядок измерения горизонтального угла. Вначале измеряют угол при одном положении круга, например при КП. Открепляют алидаду, зрительную трубу наводят сначала на правую точку. Осуществляют точное наведение на точку наводящими винтами алидады и зрительной трубы. Берут отсчёт по горизонтальному кругу микроскопа, записывают в журнал угловых измерений (таблица 1а). Затем наводят зрительную трубу на точку левую, снимают отсчёт, записывают в журнал. Таким образом измерили угол. Вычисляется он как разность отсчётов на правую и левую точки по формуле:

$$
\beta_{\text{KII}} = \alpha_{\text{np}} - \alpha_{\text{new}} , \qquad (1)
$$

где  $\alpha_{\text{m}}$  и  $\alpha_{\text{m}}$  - отсчёты на правую и левую точки. Вычисленный угол записывают в журнал измерения углов в графу «углы полуприёмов» табл. 1.

Перед измерением угла вторым полуприёмом лимб горизонтального круга открепляют, поворачивают верхнюю часть теодолита  $\sim$  на 90° и закрепляют лимб. Это действие называется сбить лимб. Трубу переводят через зенит и повторяют измерения угла в той же последовательности, но при круге лево – КЛ. Результаты измерений записывают в журнал угловых измерений. Вычисляют угол.

Если отсчёт на правую точку меньше отсчёта на левую точку, то сначала к отсчёту правой точки прибавляют 360°, а затем от полученной суммы вычисляют отсчёт на левую точку α лев. Расхождение значений угла не должно превышать двойной точности прибора, т. е. 1. В противном случае измерения повторяют. Находят среднее арифметическое из двух значений углов в полуприёмах, записывают в графу «среднее из углов».

Пример измерения горизонтального угла. В кабинете визируют зрительную трубу на планки-цели жёлтого цвета, расположенные в правом и левом верхних угла кабинета.

Таблица 1

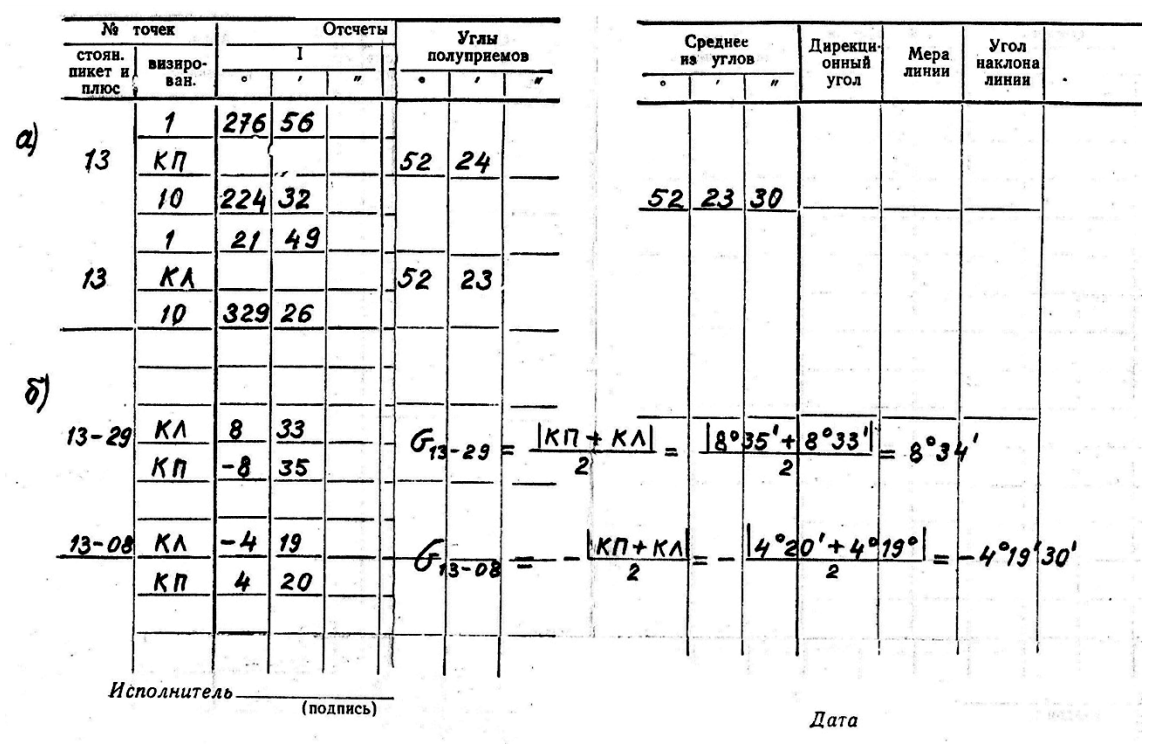

Место стоянки теодолита – 13. Измерение горизонтального угла начинаем при положении круга КП.

1. Навели зрительную трубу на правой планке на точку 1. Осуществили точное наведение. Сняли отсчёт по горизонтальному кругу  $\alpha_{\text{np}} = 276^{\circ} 56'$ , записали значение в журнал.

2. Затем открепили алидаду, навели на левой планке на точку 10, сняли отсчёт  $\alpha$  $n_{\text{IB}} = 224^{\circ} 32'.$ 

Вычисляем угол β<sub>кп</sub> = 276<sup>0</sup> 56′- 224<sup>0</sup> 32′ = 52<sup>0</sup> 24′, измеренный одним полуприёмом при КП.

3.Открепили лимб, повернули верхнюю часть теодолита  $\sim$  на 90<sup>0</sup>, закрепили лимб. Открепили алидаду, перевели зрительную трубу через зенит и снова при положении уже круга КЛ, повторили измерения. Результаты записали в журнал угловых измерений(таблица 1). Вычисляем угол  $\beta_{\text{K}} = (21^0 49' + 360^0) - 329^0$  $26' = 52^{0} 23'$ .

Расхождение значений угла равно 1′, что соответствует правильному измерению углов. Вычисляем среднее из углов:  $B_{\rm cn} = (52^0 24' + 52^0 23')$ :  $2 = 52^0 23'30''$ ,

записываем значение угла в графу «среднее из углов» таблицы 1.

Следует обратить внимание на образец записи в журнале при измерении горизонтального угла.

2.Измерение вертикальных углов

Вертикальные углы ν измеряют по вертикальному кругу теодолита.

Вертикальным углом называется угол ν, составленный горизонтальной плоскостью и линией визирования. Он ещё называется углом наклона, так как в полевых условиях измеряют наклон линии. Горизонтальная плоскость конструктивно заложена в приборе.

Вертикальный угол может быть положительным, если линия визирования располагается выше горизонтальной плоскости, и отрицательным, если – ниже (рис. 6), т. е. вертикальные углы измеряются от линии горизонта.

Принцип измерения вертикального угла такой же, как и горизонтального – полным приёмом. Измерение вертикального угла производится визированием на наблюдаемую точку при двух положениях круга КП и КЛ.

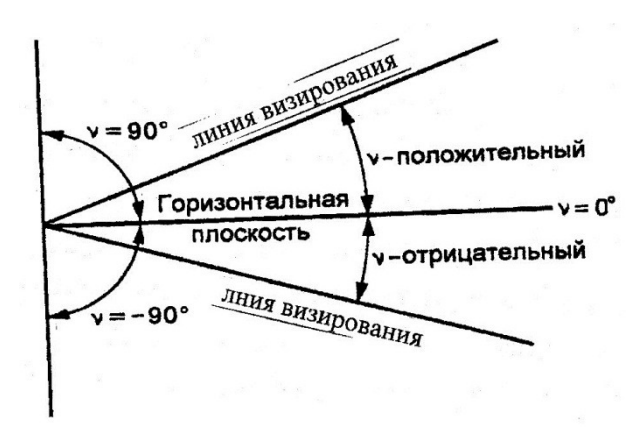

Рис.6. Вертикальные углы

Перед измерением вертикальных углов необходимо измерить значение места нуля (МО) вертикального круга. Для теодолитов 2Т30П, 4Т30П с положительной и отрицательной оцифровкой делений лимба вертикального круга МО вычисляется по формуле:

 $MO = \frac{K/I + KII}{2}$ и не должно превышать  $\pm 2'$ , т. е. МО  $\leq \pm 2'$ 

2 Как описано выше, измерение вертикального угла сводится к снятию отсчётов по вертикальному кругу при КП и КЛ, которые должны быть с противоположными знаками, но числовые значения не должны отличаться на  $\pm 2$ ", что является контролем измерения угла. Действительное значение угла по знаку принимается по КЛ.

Вертикальный угол, измеренный приборами 2Т30П, 4Т30П, вычисляется по формуле:

$$
\nu = \pm \frac{|K\Pi + KJ|}{2} \tag{2}
$$

Порядок измерения вертикального угла в кабинете

- 1.1 Измерить два вертикальных угла, визируя зрительную трубу на стационарно установленные рейки с записью отсчётов в журнале угловых измерений:
	- отрицательный, визируя ниже условной линии горизонта (ниже отсчёта 1000 по рейке);
	- положительный, визируя выше линии условного горизонта (выше отсчёта  $2000$  по рейке)
- 1.2 Определить МО вертикального круга и вычислить вертикальные углы.

Пример измерения вертикальных углов с записями отсчётов в журнале и вычислением углов приведён в таблице 1,б.

После выполнения работы журналы представляются преподавателю на проверку и подпись.

Контрольные вопросы

1. Что называется полуприёмом при измерении углов?

- 2. По какой формуле вычисляется горизонтальный угол?
- 3. Что значит «сбить лимб» горизонтального круга и зачем это делают?
- 4. Что называется вертикальным углом?
- 5. Как вычисляются вертикальные углы при измерении теодолитом 2Т30П, 4Т30П?
- 6. Какой величиной может быть МО?
- 7. Чему равна точность измерения углов?

Рекомендуемая литература

1. Е.В Золотова, геодезия с основами кадастра; Трикста , 413 с (осн.)

Практическое занятие №4

Тема: Измерение азимутов линий и расстояний по дальномеру.

Цель занятия: Научиться ориентировать стрелку буссоли на север. Приобрести практические навыки по измерению и вычислению азимутов расстояний по дальномеру.

Обеспеченность занятия:

Теодолиты 2Т30П, 4Т30П со штативами, ориентир-буссоль, рейки, плакаты.

Перед выполнением лабораторной работы следует повторить необходимые понятия по измерениям и терминологии из теории.

Магнитным азимутом А называется горизонтальный угол, отсчитываемый от северного направления магнитного меридиана по ходу часовой стрелки до направления данной линии.

Определение направления магнитного меридиана осуществляется по горизонтальному кругу с помощью ориентир - буссоли, которая крепится на теодолите (рис. 1). Для ориентирования стрелки ориентир – буссоли чёрным концов на север необходимо:

1.Открепить ориентир магнитной стрелки;

2. При закреплённом лимбе, открепить алидаду и вращением её совместить нулевые деления лимба и алидады. Алидада закрепляется.

3. Открепив лимб, вращают его до совмещения чёрного конца магнитной стрелки с нулевым штрихом ориентир – буссоли. Лимб закрепляется.

4. Открепляется алидада и вращением верхней части теодолита по часовой стрелке, наводится зрительная труба на рейку, обозначающую конец линии, азимут которой измеряется. Отсчёт по горизонтальному кругу составит значение магнитного азимута.

Дальномер состоит из двух дальномерных нитей, нарезанных на стекле сетки нитей N и М и рейки с делениями.

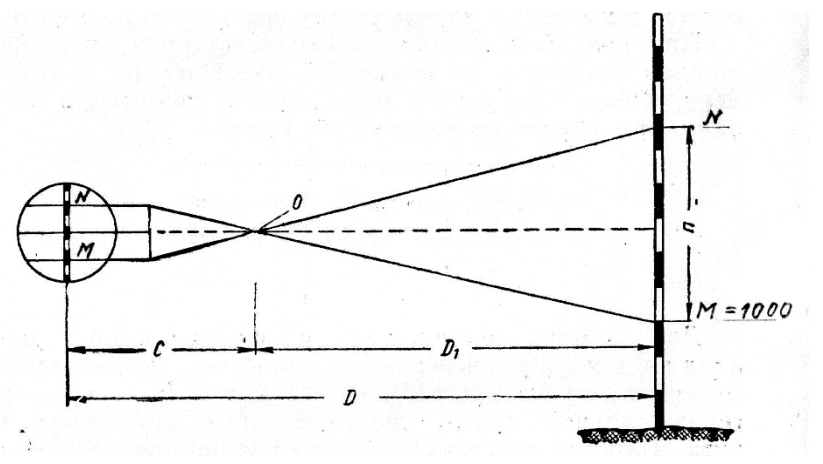

Рис. 7. Измерение расстояния дальномером

Расстояние по дальномеру определяется по формуле:

 $D = k \times n + c$  (3),

где к = 100, коэффициент дальномера,

n - разность отсчётов по рейке между дальномерными нитями N и М,

 $n = N - M$  (4),

с - слагаемое дальномера, равное 0,25 ÷ 0,50 м.

При съёмке слагаемым дальномера «c» пренебрегают из-за малой его величины.

Достоинством нитяного дальномера является его простота. Для быстрого измерения расстояний нижнюю обозначают М и наводят на рейке на число 1000. По верхней, обозначенной N снимают отсчёт.

Пример. По рейке снят отсчёт  $N_{OA} = 1134$ , с = 0,30м, М = 1000. Определим расстояние .

Вычисляем  $n_{OA} = 1134 - 1000 = 0134$ мм = 0,134м; Вычисляем расстояние  $D_{OA} = 100 \times 0,134 + 0,30 = 13,70M$ 

Содержание лабораторной работы

1. Измерить азимуты:

1.1сориентировать стрелку ориентир – буссоли на север,

- 1.2поворачивая зрительную трубу по часовой стрелке, измерить азимуты до четырёх реек А, В, С, Д, стационарно установленных в кабинете;
- 1.3по измеренным азимутам вычислить румбы;
- 1.4начертить схему и показать на ней азимуты и румбы.
- 2. Измерить расстояние по дальномеру:
	- 2.1снять отсчёты по верхней нити сетки зрительной трубы, последовательно визируя на рейки А, В, С, Д. Нижнюю нить зрительной трубы М наводить на число 1000;
	- 2.2вычислить по формуле (3) расстояние до четырёх реек.

Порядок выполнения работы

При визировании на рейки, рационально производить измерения следующим образом:

навести нижнюю дальномерную нить сетки зрительной трубы на число 1000, по верхней дальномерной нити снять отсчёт N. Затем по горизонтальному кругу взять отсчёт, измерив азимут.

Запись измерений производить по образцу:

$$
N_{OA} = 1134
$$
  
\n
$$
N_{OB} = 1027
$$
  
\n
$$
N_{OC} =
$$
  
\n
$$
N_{OA} = 113^{0}26
$$
  
\n
$$
N_{OA} =
$$
  
\n
$$
N_{OA} =
$$
  
\n
$$
N_{OA} =
$$
  
\n
$$
N_{OA} =
$$
  
\n
$$
N_{OA} =
$$
  
\n
$$
N_{OA} =
$$
  
\n
$$
N_{OA} =
$$
  
\n
$$
N_{OA} =
$$

После измерений произвести выполнение расчётно-графической части задания.

По заданию в лабораторной работе необходимо по измеренным азимутам вычислить румбы, начертить схему и показать на ней азимуты и румбы.

Румбы вычисляются по таблице зависимости между азимутами и румбами.

Таблица 2

| $+X$<br><b>C3:</b> $r_V = 360^\circ - A_V$<br>D <sub>4</sub><br>b <sub>L</sub>                               | $CB: r_i = A_i$                                            | Пределы зна-<br>чений дирек-<br>ционных углов | Название<br>румбов | Четверть                 | Зависимость<br>между дирек-<br>ционными уг- | Знаки при-<br>ращений<br>координат |    |
|----------------------------------------------------------------------------------------------------|------------------------------------------------------------|-----------------------------------------------|--------------------|--------------------------|---------------------------------------------|------------------------------------|----|
| + $\stackrel{\scriptscriptstyle +}{\scriptscriptstyle \Delta} \stackrel{\scriptscriptstyle +}{\cal Y}$<br>٢N | $^{+\Delta X}_{+\Delta Y}$                                 |                                               |                    |                          | лами и румбами                              | $\Delta X$                         | ΔY |
| Au                                                                                                    |                                                            | $0 - 90$                                      | CB                 |                          | $r = a$ ; $a = r$                           |                                    |    |
| $-V$                                                                                                    | $\rightarrow B + V$                                        | 90-180                                        | ЮB                 | $\mathcal{I}\mathcal{I}$ | $r = 180 - a;$                              |                                    |    |
|                                                                                                    |                                                            |                                               |                    |                          | $a = 180 - r$                               |                                    |    |
| - $\mathcal{L} \mathbf{X}$<br>- $\mathcal{L} \mathbf{Y}$<br>Aín                                              | - $\mathcal{X}_{+\Delta}$ y                                | 180-270                                       | Ю3                 | Ш                        | $r = a - 180$ :                             |                                    |    |
| $r_{\rm H}$<br>$b_3$                                                                                         | $\bm{b}_2$                                                 |                                               |                    |                          | $a = 180 + r$                               |                                    |    |
| <b>FO3:</b> $r_{\text{III}} = A_{\text{III}} - 180^{\circ}$                                                  | <b>FOB</b> : $r_{\parallel} = 180^{\circ} - A_{\parallel}$ | 270-360                                       | C <sub>3</sub>     | $I\hspace{-.1em}V$       | $r = 360 - a;$                              |                                    |    |
| Ю                                                                                                    |                                                            |                                               |                    |                          | $a = 360 - r$                               |                                    |    |

Рис. 8 Схема азимутов и румбов

Пример.

 $A_{\text{OA}}(A_1) = 43^{\circ}17'$   $r_{\text{OA}}(r_1) = CB$ :  $A_{\text{OA}} = CB$ : 43°17′  $A_{OB} (A_2) = 113^{\circ}26'$   $r_{OB} (r_2) = IOB:(180 - A_{OB}) = IOB:66^{\circ}34'$ Аналогично вычисляются г<sub>ос</sub> и г<sub>од</sub>.

Вычисляем расстояния до реек по снятым отсчётам.

Пример. По рейке снят отсчёт  $N_{OA} = 1134$ , с = 0,30м,  $M = 1000$ . Определяем расстояние  $D_{OA}$ .

Вычисляем  $n_{OA} = 1134 - 1000 = 0134$ мм = 0,134м;

Вычисляем расстояние  $D_{OA} = 100 \times 0.134 + 0.30 = 13,70M$ 

Аналогично вычисляются расстояния до остальных трёх реек.

После выполнения работы рекомендуется ответить на вопросы.

Контрольные вопросы

1. Какие действия выполняются для ориентирования стрелки буссоли на север?

2. Какие направления принимаются за исходные при ориентировании линий?

- 3. Что называется азимутом линии?
- 4. Как измеряется азимут?
- 5. В каких пределах изменяется азимут?
- 6. Что называется румбом?
- 7. Что представляет собой дальномер?
- 8. По какой формуле вычисляется расстояние по дальномеру?
- 9. По какому кругу теодолита берутся отсчёты при измерении азимутов?

Рекомендуемая литература

1. Е.В Золотова, геодезия с основами кадастра; Трикста , 413 с (осн.)

#### Практическое занятие №5

Расчётно-графическая работа по теме: Обработка полевых измерений и камеральные работы при теодолитной съёмке.

Совокупность геодезических измерений, по результатам которых получают план местности, называется съёмкой.

При теодолитной съёмке, её ещё называют горизонтальной, снимают ситуацию (контуры или предметы местности), измеряют горизонтальные и вертикальные углы на вершинах хода, длины сторон.

Тема: Составление ведомости координат замкнутого теодолитного хода. Урав-

нивание углов. Вычисление дирекционных углов и румбов линий (2 часа). Цель занятия:

Научиться составлять ведомость координат, выполнять увязку измеренных углов, вычислять дирекционные углы и румбы сторон теодолитного хода.

Для примера рассматривается замкнутый теодолитный ход из  $4^x$  точек со следующими исходными данными, приведёнными в таблице 3 (общие для всех студентов).

Таблина 3

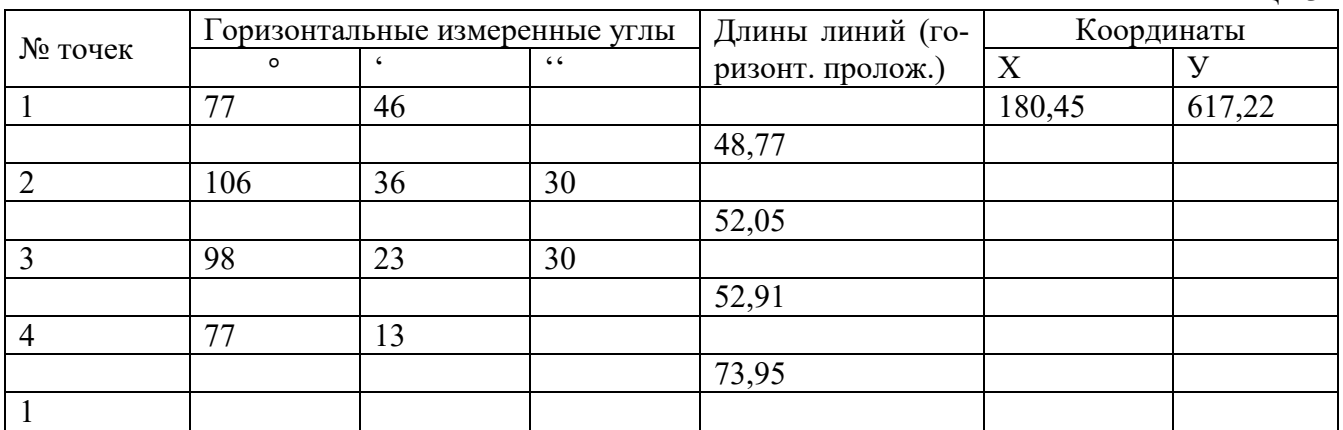

Дирекционный угол  $\alpha$ <sub>1-2</sub> начальной линии 1-2 задаётся индивидуально каждому студенту. В примере  $\alpha_{1-2}$  равен 82<sup>0</sup>51'.

Содержание практического занятия

- 1. Составить ведомость координат.
- 2. Уравнять измеренные углы.
- 3. Вычислить дирекционные углы и румбы линий по исправленным углам.

Порядок выполнения работы

1.Составление ведомости координат

Исходные данные записываются в ведомость координат в соответствующие графы 1, 2, 3, 4, 7, 8, 12, 19, 20 таблицы 4.

2. Уравнивание измеренных горизонтальных углов

При измерении горизонтальных углов возникают погрешности и сумма измеренных углов *∑βизм* не равняется теоретической сумме углов *∑βтеор* , вычисляемой по формуле:

 $\sum \beta_{\sf \scriptscriptstyle m\scriptscriptstyle eop} = 180^\circ \cdot (n-2)$ , где n – число углов в полигоне.

Образуется угловая невязка, являющаяся разницей между суммой углов измеренных и суммой углов теоретических и вычисляемая по следующей формуле:

$$
f_{\beta} = \sum \beta_{u3M} - \sum \beta_{meop}
$$

Определение этой невязки, оценка её допустимости, распределение и вычисление исправленных углов называется уравниванием.

Вычисленная угловая невязка сравнивается с допустимой угловой невязкой

 $f_{\partial on}$  = 1′⋅  $\sqrt{n}$ , где n – число измеренных углов в полигоне.

Если вычисленная угловая невязка *f*βизм по абсолютной величине меньше или равна допустимой невязки *f*βдоп , то *f*βизм распределяют во все измеренные углы с обратным знаком. Для этого вычисляют поправки  $\delta_\beta = {}^f\!{\beta}_{\text{\tiny\textup{H3M}}}$  $n_{\mu}$ и вводят их в измеренные углы. При распределении невязки вначале исправляют углы с секундами, а при наличии только целых минут, их распределяют на углы, обра-

зованные короткими сторонами.

Если угловая невязка *f*βизм больше допустимой невязки *f*βдоп , её распределять нельзя и необходимо проверить ранее выполненные расчёты.

Затем вычисляют исправленные углы:  $\beta_{\text{ucnn}} = \beta_{\text{uam}} + \delta_{\beta}$ .

Для контроля вычисляют сумму исправленных углов ∑*βиспр* , которая должна быть равна сумме углов теоретических ∑*βтеор* .

При угловых вычислениях следует помнить, что единицей измерения углов служит градус. В градусе содержится 60 минут, в минуте - 60 секунд.

Пример. Вычисляется сумма измеренных 4<sup>x</sup> горизонтальных углов

 $\Sigma \beta_{\text{H3M}} = 77^{\circ}46' + 106^{\circ}36'30'' + 98^{\circ}23'30'' + 77^{\circ}13' = 359^{\circ}59'$ Вычисляем теоретическую сумму углов:  $\sum \beta_{\text{meop}} = 180^\circ \cdot (n-2) = 180^\circ \cdot (4-2) = 360^\circ$ . Вычисляем угловую невязку  $f_B = \Sigma \beta_{\text{H3M}} - \Sigma \beta_{\text{reop}} = 359^{\circ}59' - 360^{\circ} = -0^{\circ}01'$ . Вычисляем допустимую угловую невязку $f_{\scriptscriptstyle{\partial on}} =$  1′  $\cdot$   $\sqrt{n} =$  1′  $\cdot$   $\sqrt{4} =$   $\pm$ 2′  $\,$  .

Вычисленная угловая невязка *f*βизм по абсолютной величине меньше допустимой невязки *f*βдоп , её можно распределять. В нашем случае вычисленная невязка имеет знак «минус», поэтому поправки распределяем со знаком «плюс» ко второму и третьему углам по 30 секунд. Поправки записываем над измеренными углами в таблице 4 , графа 4.

Вычисляем исправленные углы:

 $\beta_{\text{ucnp2}} = 106^{\circ}36'30'' + 30'' = 106^{\circ}37'$ 

 $\mu_{\text{ucnn3}} = 98^{\circ}23'30'' + 30'' = 98^{\circ}24'$ 

Вычисленные значения исправленных углов записываем в графу 5,6. Для контроля вычисляем сумму исправленных углов,  $\beta_{ucnp} = 360^\circ$ , которая равна теоретической сумме углов *∑βтеор* .

3.Вычисление дирекционных углов и румбов

3.1 .Дирекционные углы сторон теодолитного хода вычисляются по формуле:

 $\alpha_{\text{nocat}} = \alpha_{\text{ncap}} + 180^{\circ} - \beta_{\text{ncnp}},$ 

где,  $\alpha$  посл и  $\alpha$  пред - дирекционные углы последующей и предыдущей сторон; *βиспр* - исправленный горизонтальный правый по ходу угол между предыдущей и последующей сторонами хода.

Вычисления начинают с дирекционного угла начальной стороны *α1-<sup>2</sup>* и выполняют в столбик. Если вычисленный дирекционный угол получится больше  $360^0$ , то из него вычитают 360 $^{\rm 0}$  .

Для контроля вычисляют дирекционный угол начальной стороны 1-2, он должен быть равен заданному дирекционному углу

$$
+\frac{1}{2} = \frac{82^51'}{180°}
$$
\n
$$
-\frac{82^251'}{180°}
$$
\n
$$
-\frac{262^551'}{180°}
$$
\n
$$
+\frac{1}{23} = \frac{156°14'}{180°}
$$
\n
$$
-\frac{180°}{336°14'}
$$
\n
$$
-\frac{180°}{180°}
$$
\n
$$
-\frac{180°}{180°}
$$
\n
$$
-\frac{180°}{180°}
$$
\n
$$
-\frac{180°}{180°}
$$
\n
$$
-\frac{180°}{180°}
$$
\n
$$
-\frac{180°}{180°}
$$
\n
$$
-\frac{180°}{520°37'}
$$
\n
$$
-\frac{180°}{520°37'}
$$
\n
$$
-\frac{180°}{520°37'}
$$
\n
$$
-\frac{180°}{520°37'}
$$
\n
$$
-\frac{180°}{520°37'}
$$
\n
$$
-\frac{180°}{520°37'}
$$
\n
$$
-\frac{180°}{412} = \frac{180°}{412°57'}
$$

Пример.

Вычисленные дирекционные углы записываем в графы 7 и 8 таблицы 4.

# Ведомость координат Таблица 4

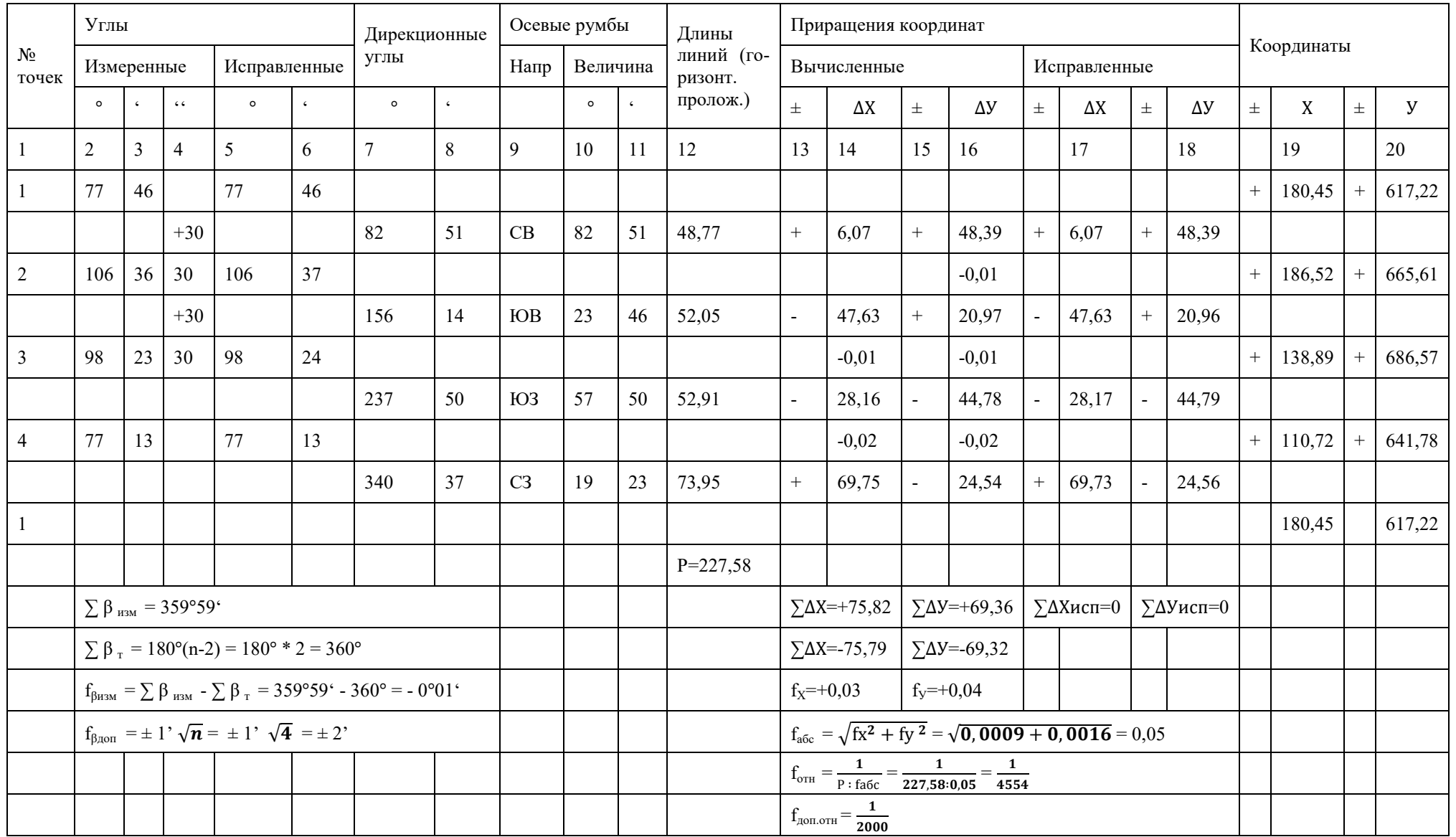

Вычислил \_\_\_\_\_\_\_\_\_\_\_\_\_\_\_\_ /\_\_\_\_\_\_\_\_\_\_\_\_\_\_\_\_\_\_\_\_\_\_\_\_\_/

(подпись) (ФИО)

3.2.Вычисление румбов выполняется в соответствии с таблицей 5, в которой приведена зависимость между осевыми румбами и дирекционными углами и знаки приращений координат для всех четвертей.

Таблица 5

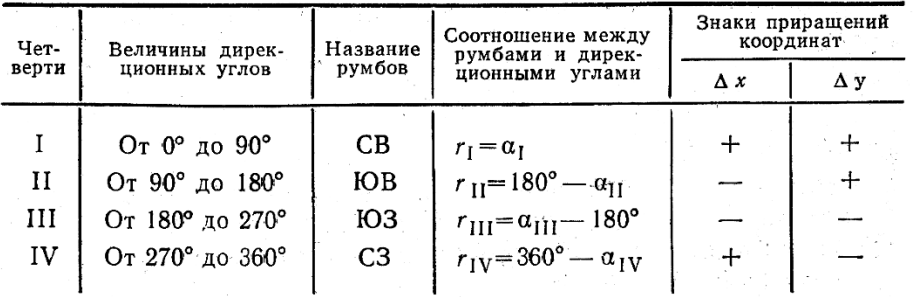

Пример. Дирекционный угол линии 2-3 равен  $156^{\circ}$  14', значит линия находится во второй четверти.

Вычисляем румб  $r_{2-3} = \text{IOB} : (180^0 - \alpha_{2-3}) = \text{IOB} : (180^0 - 156^0 14') = \text{IOB} : 23^0 46'.$ 

Вычисленные румбы записываем в таблицу 4 в графы 9, 10, 11.

После выполнения работы для закрепления знаний рекомендуется ответить на вопросы.

Контрольные вопросы

- 1. Что называется съёмкой?
- 2. Какие измерения выполняют при теодолитной съёмке?
- 3. Что называется угловой невязкой?
- 4. Зачем и по какой формуле вычисляется сумма углов теоретическая?
- 5. Как вычисляется допустимая угловая невязка?
- 6. Как распределяются угловые невязки в теодолитных ходах?
- 7. Как вычисляются дирекционные углы сторон теодолитного хода?
- 8. Что называется румбом и в каких пределах он изменяется?

Рекомендуемая литература

1. Е.В Золотова, геодезия с основами кадастра; Трикста , 413 с (осн.)

Практическое занятие № 6-7

- Тема: Вычисление и уравнивание приращений координат. Вычисление координат точек.
- Цель занятия: Научиться уравнивать приращения координат и вычислять координаты точек теодолитного хода. Приобрести практические навыки по вычислению приращений координат на калькуляторе.

Содержание практического занятия

- 1. Вычислить приращения координат.
- 2. Уравнять приращения координат.
- 3. Вычислить координаты точек теодолитного хода.

Порядок выполнения работы

1.Вычисление приращений координат

Приращения координат вычисляются через горизонтальные проложения *d* и румбы *r* сторон теодолитного хода по формулам:

$$
\Delta x = d \cdot \cos r
$$
  

$$
\Delta y = d \cdot \sin r
$$

Удобнее и быстрее выполнять вычисления приращений координат на калькуляторе, т. к. румбы необходимо брать в градусах, минуты переводятся в доли градуса. Это действие выполняется с помощью клавиши « DEG « (градус). Клавиша переключателя «DRG» должна находится в положении «DEG» и это должно быть видно на табло калькулятора.

Пример.  $r = 82^0 51$ , на калькуляторе набираем значение 82,51 и нажимаем клавишу DEG, на табло видим число  $82,85^{\circ}$ . При вычислениях пользуются клавишами памяти «М+» и извлечения из памяти «RM». Вычислим приращения координат  $\Delta x_1$  и  $\Delta y_1$  для первой стороны:

82,51 DEG = 82,85, заносим число в память «М+», берём *cos r*  $\times$  *d* (48.77) = 6.07 (это вычислили ∆х ) ; далее клавишей «0» стираем результат, предварительно записав его в графу 14 таблицы 4. Клавишей «RM» извлекаем из памяти значение румба(82,85), берём  $sin r \times d$  (48,77) = 48,39, вычисленное значение  $\Delta y$  записываем в графу 16. Результат стираем клавишей «0», убираем значение румба первой стороны клавишей « $X \leftrightarrow M$ » и набираем значение румба второй стороны.

Полученные результаты округляем до 0,01. Аналогично вычисляются приращения координат для остальных сторон хода.

Знаки приращений координат принимаем в соответствии с названием румба в четверти по таблице 5, приведённой в практическом занятии  $\mathbb{N}$ ° 3.

2. Уравнивание приращений координат

Для уравнивания приращений координат вычисляют суммы приращений координат по осям: ∑∆х выч и ∑∆у выч отдельно положительные и отрицательные значения. Они не равны, т. к. при измерениях углов и сторон полигона допускаются погрешности, допустимые приборами. Алгебраическая сумма приращений координат оказывается равной по осям:

$$
f_x = \Sigma \Delta x_{\text{bhy}} \qquad \text{if} \qquad f_y = \Sigma \Delta y_{\text{bhy}} \ .
$$

*f*х и *f*у называются линейными невязками или невязками в приращениях координат. О допустимости невязок *f*х и *f*у к распределению судят по относительной невязке.

Сначала вычисляют абсолютную невязку по формуле  $f_{\text{a6c}} = \sqrt{\text{fx}^2 + \text{fy}^2}$  и относительную невязку  $f_{\text{\scriptsize{orth}}} = {}^{f_{\text{\scriptsize{a6c}}}}$  $\mathcal{P}'$ .

Относительную невязку выражают простой дробью с единицей в числителе, где Р - периметр теодолитного хода (сумма горизонтальных проложений).

 $f_{\rm{orth}}=\frac{1}{\rm{p}:f_{6}}$  $\frac{1}{P \cdot \text{fa6c}}$  или (1/ $f_{\text{a6c}}$ : P). Знаменатель округляется до целых чисел.

Относительная невязка  $f_{\text{orth}}$  не должна превышать допустимую относительную невязку  $f_{\text{\tiny{AOD. OTH}}}$  , которая принимается равной  $\frac{1}{2000}$ ; т.е.  $f_{\text{\tiny{OTH}}} \leq f_{\text{\tiny{AOD. OTH}}}$ .

Если $f_{\text{orth}}$  получится больше  $\frac{1}{200}$ **2000**  , это значит, что вычисления выполнены с ошибками и их необходимо найти и исправить.

Уравнивают приращения координат раздельно по осям Х и У. Для этого вычисленные линейные невязки  $f_x$  и  $f_y$  распределяют в вычисленные приращения координат с обратным знаком пропорционально горизонтальным проложениям сторон хода, путём введения поправок. Поправки вычисляют по формулам:

$$
\delta_{xi} = -\frac{f_x}{P} \cdot d_i
$$

$$
\delta_{yi} = -\frac{f_y}{P} \cdot d_i
$$

где  $\delta_{{\rm xi}}$  и  $\,\delta_{{\rm yi}}$  - поправки (доли невязок, приходящиеся на i- ую сторону хода) соответственно по осям Х и У. Поправки записывают над вычисленными приращениями в ведомости координат.

Для контроля вычисляют суммы поправок по осям, которые должны быть равны величинам невязок с обратным знаком. Затем вычисляют исправленные приращения координат, как алгебраическую сумму вычисленных приращений и поправок:

$$
\Delta x_{\text{acmp }i} = \Delta x_{\text{bhr }i} + \delta_{xi}
$$

$$
\Delta y_{\text{acmp }i} = \Delta y_{\text{bhr }i} + \delta_{yi}
$$

Суммы исправленных приращений координат  $\Sigma\Delta x_{\text{ucmp}}$  и  $\Sigma\Delta y_{\text{ucmp}}$  должны быть равны 0, что является контролем уравнивания.

Пример. Вычисляем алгебраические суммы приращений координат по осям:

$$
\sum \Delta x_{\text{bky}} = +75,82 \qquad \sum \Delta y_{\text{bky}} = +69,36
$$
  

$$
\sum \Delta x_{\text{bky}} = -75,79 \qquad \sum \Delta y_{\text{bky}} = -69,32
$$

Вычисляем невязки в приращениях координат по осям:

$$
f_x = +0.03 \t\t f_y = +0.04
$$
  
Абсолютная невязка  $f_{\text{a}6c} = \sqrt{f_x^2 + f_y^2} = 0.05$ 

Периметр  $P = 227,68$  м

OTHOCUTEJIHA8 HEB83Ka

\n
$$
f_{\text{OTH}} = \frac{1}{P: f \cdot 66c} = \frac{1}{227,68:0,05} = \frac{1}{4554} < \frac{1}{2000} \,,
$$

поэтому невязки  $f_\mathrm{x}$  и  $f_\mathrm{y}$  можно распределять. Т. к. невязки малы по численному значению, в нашем примере нет необходимости определять поправки по выше приведённым формулам.

Распределяем поправки на наиболее длинные стороны хода и записываем их над вычисленными приращениями координат в графы 14 и16 таблицы 4 с обратным знаком к вычисленным. По первой стороне (самой короткой) поправки не распределяем.

Вычислим суммы поправок по осям:

 $\sum \delta x = (-0.01) + (-0.02) = -0.03;$ 

$$
\sum \delta y = (-0.01) + (-0.01) + (-0.02) = -0.04.
$$

Полученные суммы поправок равны невязкам *f*х и *f*у с противоположным знаком, значит распределение выполнено правильно. Вычисляем исправленные приращения координат как сумму вычисленных приращений и поправок:

 $\Delta$  y <sub>испр</sub> 2 = +20,97 +(- 0,01) = + 20,96;

 $\Delta$  X  $_{\text{M CID 3}}$  = - 28,16 + (- 0,01) = - 28,17;  $\Delta$  y <sub>испр</sub> 3 = - 44,78 + (- 0,01) = - 44,79;  $\Delta$  X  $_{\text{scmp } 4}$  = + 69,75 + (- 0,02) = + 69,73;  $\Delta$  V  $_{\text{ucnn }4}$  = - 24,54 + (- 0,02) = - 24,56.

Исправленные приращения записываем в графы 17 и 18.

Для контроля вычисляем суммы исправленных приращений координат:

$$
\sum \Delta x_{\text{acmp}} = +6,07 + (-47,63) + (-28,17) + 69,73 = 0.
$$
  

$$
\sum \Delta y_{\text{acmp}} = +48,39 + 20,96 + (-44,79) + (-24,56) = 0.
$$

3.Вычисление координат точек

Координаты точек вычисляют последовательно, начиная с координат первой точки:

$$
X_{\text{noc}} = X_{\text{mpe}A} + \Delta x_{\text{acnp}} \qquad Y_{\text{noc}} = Y_{\text{mpe}A} + \Delta y_{\text{acnp}}
$$

Контролем правильности вычислений является получение координат первой точки.

Удобнее вычисление производить в столбик, сначала по оси Х, а затем по оси У.

Пример. Вычисляем координаты второй и третьей точек теодолитного хода:

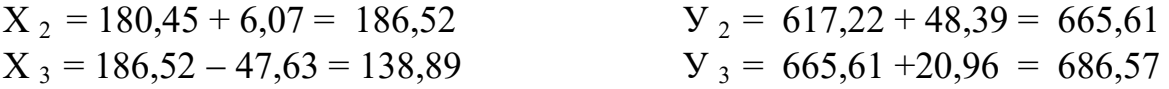

Аналогично вычисляем координаты четвёртой точки и первой. По ведомости координат видно, что координаты точки первой в конце вычислений равны начальным координатам.

Контрольные вопросы

- 1. Что называется приращением координат?
- 2. Как вычисляются приращения координат?
- 3. От чего зависят знаки приращений координат?
- 4. Как вычисляются невязки в приращениях координат?
- 5. По какой невязке судят о допустимости вычисленных невязок в замкнутом теодолитном ходе?
- 6. Как вычисляются и распределяются поправки в приращениях координат?
- 7. Решение какой геодезической задачи применяется при вычислении координат точек теодолитного хода?
- 8. В чём заключается контроль правильности вычисления координат замкнутого теодолитного хода?

Рекомендуемая литература

1. Е.В Золотова, геодезия с основами кадастра; Трикста , 413 с (осн.)

#### Практическое занятие №8

Тема: Построение координатной сетки и плана полигона по координатам. Нанесение ситуации.

Цель занятия:

Научиться правильно производить построение плана по координатам. Содержание практического занятия

- 1. Построить координатную сетку.
- 2. Построить план теодолитного хода по координатам.
- 3. Нанести ситуацию на план.

Порядок выполнения работы

План теодолитного хода вычерчивается на листе чертёжной бумаги формата А 4 в масштабе 1:500.

1.Построение координатной сетки

Координатная сетка вычерчивается в виде сетки квадратов со сторонами 25×25м, в масштабе плана 5×5 см. Необходимое количество квадратов сетки определяется исходя из значений координат точек теодолитного хода в ведомости координат (таблица 4). Для этого находят разности координат между максимальными и минимальными значениями координат. Полученную разность делят на 25м, округляют частное в большую сторону – это и будет число квадратов, необходимое для размещения теодолитного хода внутри сетки квадратов.

При оцифровке координатной сетки необходимо помнить, что в геодезии ось Х направлена на север (снизу вверх или в верхний край листа), а ось Y – на восток (слева направо). Поэтому нижняя линия квадратов подписывается числом меньшим, чем  $X_{\text{min}}$ , а крайняя левая линия числом, меньшим чем  $Y_{\text{min}}$ , но кратным 25 м.

Сетка квадратов имеет наружную и внутреннюю рамки, проведённые на расстоянии друг от друга 10 мм и образующие зарамочное оформление плана. В нём оцифровывается координатная сетка квадратов.

В центральной части внутренней рамки сетки квадратов сплошные линии не проводятся, а показывают только пересечение координатных линий в виде крестика в диаметре 5 ÷ 6 мм в соответствии с таблицей 6 «Образцы условных знаков для топографических планов масштабов 1:1000, 1:500».

Пример. Определяем число квадратов по оси  $X_{n_x}$  и по оси  $Y_{n_y}$ . Для этого из ведомости координат (таблица 4) выбираем координаты:

 $X_{\text{make}} \approx 186$  м,  $X_{\text{min}} \approx 111$  м,

 $Y_{\text{макс}} \approx 687$  м,  $Y_{\text{mHH}} \approx 617$  м.

Но учитывая кратность стороны, равной 25 м, нижняя линия квадрата по оси Х не может быть оцифрована 110 м, а 100 м и верхняя – не 185 м, а 200 м, вычисляем  $n_x = (200 - 100)$ : 25 = 4. Аналогично, по оси Y, левая линия квадрата не может быть оцифрована значением 617 м, а 600 м; правая линия соответственно – 700 м. Вычисляем n  $_y = (700 - 600)$ : 25 = 4. На формате А 4 число квадратов 4  $\times$  4 не помещается. Можно уменьшить один квадрат на половину стороны (25: 2) = 12,50 м и удобнее в нашем примере это сделать по оси Y слева, оцифровку начать со значения 612,50 м, как показано на «Плане теодолитного хода» (рис.5).

Такое размещение квадратов способствует правильному положению штампа и чтению текста в нём, который размещается по направлению оси Х.

#### 2. Построение плана по координатам

Точки теодолитного хода наносят на план с помощью линейки поперечного масштаба. Для этого предварительно определяют квадрат, в котором находится точка. Затем по боковым сторонам квадрата откладывают отрезки, равные разности абсцисс точки и линии сетки, полученные точки соединяют линией и вдоль неё откладывают отрезок, равный разности ординат точки и линии сетки. Пример. Рассмотрим нанесение точки 1 теодолитного хода (см. рисунок 4).

Точка 1 (X<sub>1</sub> = 180,45; Y<sub>1</sub> = 617,22) будет лежать по оси Х между линиями, оцифрованными 175 и 200, а по оси  $Y$  – между линиями 612,50 и 625 (рис.4). Для построения точки откладываем по боковым сторонам от горизонтальной линии с цифрой 175 отрезки (180,45 – 175): 5 = 1,09 см. Соединяем их линией и на ней от вертикальной стороны квадрата, обозначенной 612,50 откладываем отрезок, равный (617,22  $-612,50$ ):  $5 = 0,95$  см и получаем точку 1. Следует напомнить, почему делится разность координат на 5, так как масштаб 1:500 в пояснительный переведённый, означает в 1 см 5 м, отрезки получаем в см.  $P$ ис. 4

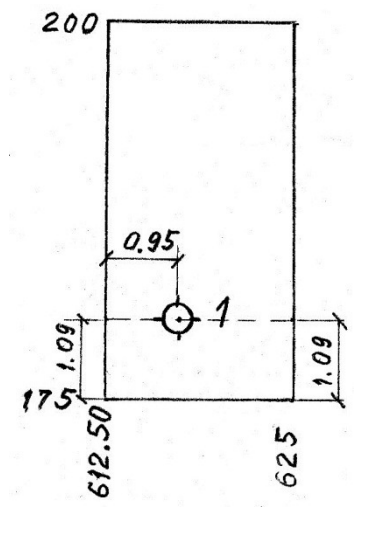

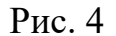

Аналогично строятся все другие точки хода. Полученные точки накалывают и обводят кружком диаметром не более 3 мм. Точки соединяют линиями (внутрь кружков линии не заводят). Около каждой точки справа подписывают её номер. Стороны теодолитного хода обозначают проведением горизонтальной линии к условной её середине. Сверху пишется направление, заданное дирекционным углом или румбом, снизу – длина стороны в метрах.

#### 3.Нанесение ситуации на план

Нанесение ситуации на план выполняют в масштабе построения плана (М 1:500) по абрису в соответствии с «Условными знаками для топографических планов М 1:5000, 1:2000, 1:1000, 1:500».

Необходимые элементы ситуации приведены в таблице 6 «Образцы условных знаков».

При построении характерных точек, все вспомогательные линии наносят карандашом, значения углов и расстояний на план не выписывают.

# Таблица 6 Образцы условных знаков

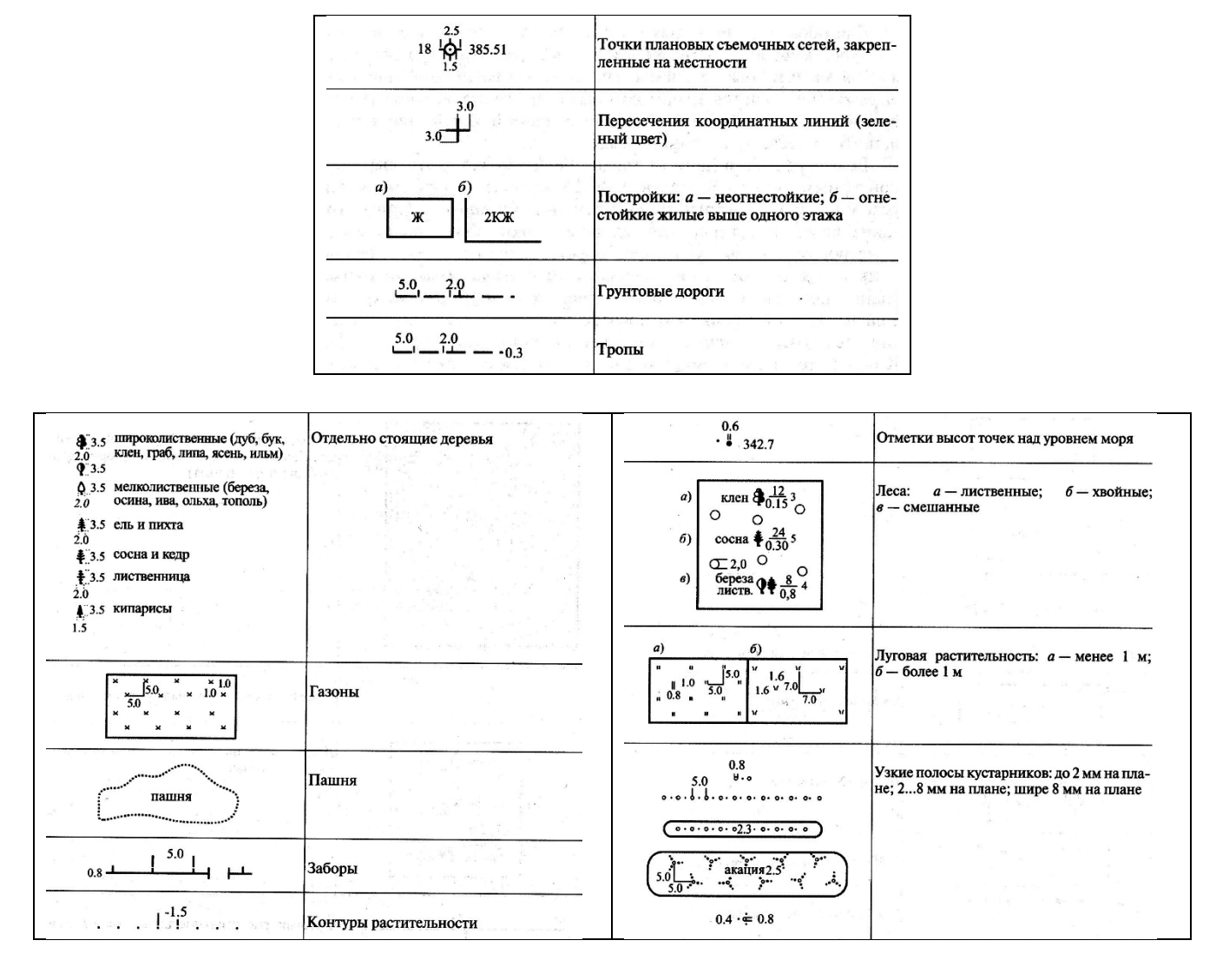

Контрольные вопросы

- 1. Что называется теодолитным ходом?
- 2. Что называется координатами точек?
- 3. Что называется ситуацией?
- 4. Что такое абрис?
- 5. В какой системе координат строится план теодолитного хода?
- 6. Какие способы ситуации применяются при нанесении её на план?

Рекомендуемая литература

1. Е.В Золотова, геодезия с основами кадастра; Трикста , 413 с (осн.)

Тема: Изучение нивелира: устройство нивелиров 3Н3КЛ, 4Н3КЛ, Н3, Н3К, 2Н-10Л. Снятие отсчётов по рейкам.

Цель занятия:

Изучить устройство нивелиров: основных его частей, осей; научиться приводить нивелир в рабочее положение, снимать отсчёты по рейкам, производить поверки нивелира.

Обеспеченность занятия:

Нивелиры, штативы, нивелирные рейки, плакаты.

Перед выполнением лабораторной работы необходимо повторить теорию.

Нивелиром называют геодезический инструмент, визирная ось трубы которого в рабочем положении горизонтальна. Перед каждым снятием отсчёта по рейке пузырёк цилиндрического уровня выводят на середину вращением элевационного винта. В поле зрения зрительной трубы концы лепестков цилиндрического уровня должны быть при этом совмещены.

Содержание лабораторной работы

- 1. Изучить устройство нивелиров с цилиндрическим уровнем и приведение их в рабочее положение.
- 2. Освоить технику наведения на рейки и снять отсчёты по рейкам.
- 3. Выполнить поверки нивелиров 3Н3КЛ, 4Н3КЛ, Н3.

Порядок выполнения работы

1.Произвести общий осмотр нивелиров. Ознакомиться с устройством и

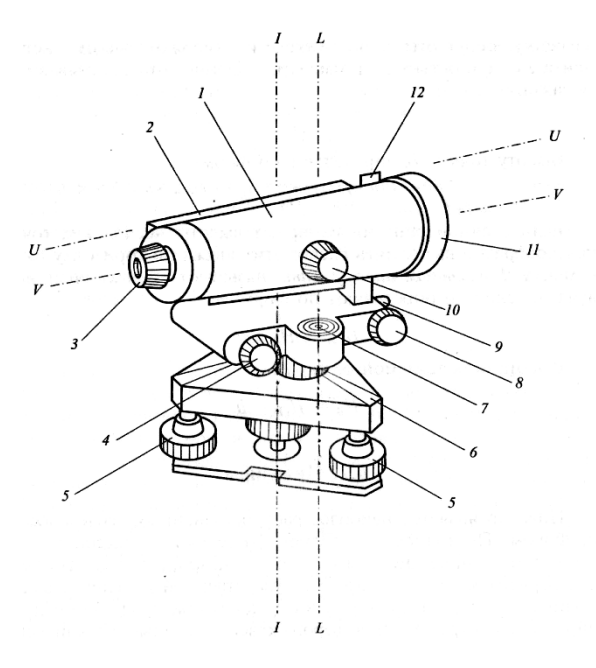

назначением каждой части нивелира, написать названия пронумерованных на рис. 9 основных частей.

Принципиальная схема нивелира с цилиндрическим уровнем при зрительной трубе

- VV визирная ось зрительной трубы
- UU ось цилиндрического уровня
- II основная ось (ось вращения верней части) нивелира
- LL ось круглого уровня

Рис. 9. Устройство нивелира Н3

Непосредственно на приборе следует обратить внимание на исправность уровней, наводящего и закрепительного винтов. Привести прибор в рабочее положение по круглому уровню подъёмными винтами.

2.Техника наведения на рейки, снятие отсчётов по рейкам

Вращением окулярного кольца добиться чёткости изображения сетки нитей зрительной трубы. Навести зрительную трубу на рейку и вращением кремальеры добиться чёткого её изображения.

Снять отсчёты по чёрной и красной сторонам реек. Перед снятием отсчётов пузырёк цилиндрического уровня выводят на середину вращением элевационного винта до совмещения концов пузырька в поле зрения зрительной трубы. Изобразить поле зрения трубы с отсчётами по чёрной и красной сторонам реек в тетрадях по приведённым примерам.

Поле зрения зрительной трубы в рабочем положении нивелира при наведении на чёрную сторону рейки.

Отсчёт по средней горизонтальной нити равен 1250

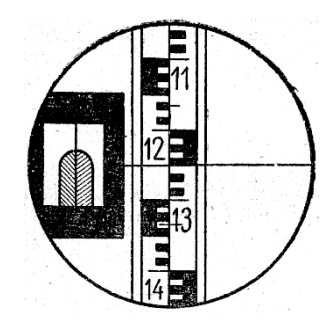

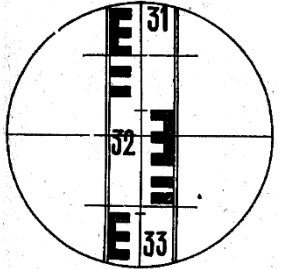

Поле зрения зрительной трубы в рабочем положении нивелира при наведении на красную сторону рейки.

Отсчет по средней горизонтальной нити равен 3223.

Рекомендуемая литература

1. Е.В Золотова, геодезия с основами кадастра; Трикста , 413 с (осн.)

Практическое занятие №10

Тема: Поверки нивелиров.

Цель занятия: Производить поверки нивелира.

Обеспеченность занятия:

Нивелиры, штативы, нивелирные рейки, плакаты.

Содержание лабораторной работы

1. Выполнить поверки нивелиров 3Н3КЛ, 4Н3КЛ, Н3К, Н3. 2Н-10Л

Поверки нивелиров 3Н3КЛ, 4Н3КЛ, Н3, Н3К, 2Н-10Л

После выполнения каждой поверки обязательно написать вывод о исправности нивелира или его части.

1. Ось круглого уровня должна быть параллельна оси вращения нивелира.

Круглый уровень устанавливают между любыми двумя подъёмными винтами и вращением всех трёх подъёмных винтов пузырёк круглого уровня приводят в нуль-пункт. Затем поворачивают уровень на  $180^{\circ}$ . Если пузырёк круглого уровня остался в центре, условие выполнено.

2. Вертикальная нить сетки в рабочем положении нивелира должна быть отвесна, а горизонтальная - перпендикулярна к ней.

Завод гарантирует перпендикулярность нитей сетки зрительной трубы и поэтому поверяют только одну вертикальную нить. Вертикальную нить наводят на отвесную линию, расположенную на расстоянии  $20 \div 30$  м от нивелира. Если вертикальная нить сетки совпадает с отвесной линией, значит сетка установлена правильно. В противном случае снимают окулярную часть трубы и открепив исправительные винты, поворачивают пластинку в нужную сторону.

3. Главное условие нивелира. Визирная ось зрительной трубы должна быть параллельна оси цилиндрического уровня.

Поверку выполняют способом «из середины». Превышение между точками (задней и передней рейками, стационарно установленными в кабинете) определяется с трёх станций по формуле:  $h = 3 - \Pi$ 

При разностях в превышениях на станциях меньше или равно 4 мм ( $z \le 4$  мм), условие выполнено. В противном случае производят исправление, действуя исправительными винтами цилиндрического уровня. Студентами исправление не выполняется, в выводе отмечается о неисправности нивелира.

По окончании работы тетради представляются на проверку и подпись преподавателю о выполненной работе. Для успешной защиты работы рекомендуется ответить на вопросы.

Контрольные вопросы

- 1. Какое нивелирование называется геометрическим?
- 2. Для чего нужен элевационный винт в нивелире?
- 3. Назовите главное условие нивелира.
- 4. Как приводится нивелир в рабочее положение?
- 5. В чём суть способа нивелирования «из середины»?
- 6. Назовите основные части нивелира Н3 на схеме.

Рекомендуемая литература

1. Е.В Золотова, геодезия с основами кадастра; Трикста , 413 с (осн.)

Практическое занятие №11

- Тема: Вычисление журнала нивелирования трассы по результатам полевого трассирования
- Цель занятия: Научиться обрабатывать журнал технического нивелирования.

Обеспеченность занятия: Журнал нивелирования трассы с отсчётами.

Содержание практического занятия

- 1. Вычислить превышения, определить среднее превышение на станции.
- 2. Вычислить отметки пикетных точек, плюсовых и точек поперечных профилей.

3. Выполнить постраничный контроль.

Порядок выполнения работы

Журнал нивелирования со схемой трассы и исходными данными по нивелированию выдаётся каждому студенту для выполнения самостоятельной работы студента № 11 к данному практическому занятию.

Для выполнения расчётной части работы на практическом занятии разработано методическое пособие по теме: «Вычисление журнала нивелирования, построение подробного продольного и поперечных профилей трассы».

В первой части методического пособия «Вычисление журнала нивелирования трассы» подробно изложено выполнение данной практической работы с объяснением и порядком выполнения.

Контрольные вопросы

- 1. Что называется пикетом?
- 2. Что называется связующей точкой?
- 3. Как вычисляются отметки пикетных точек?
- 4. Сколько отсчётов берётся на промежуточную точку?
- 5. По какой формуле вычисляются отметки промежуточных точек?
- 6. Какие точки передают отметки с одной станции на другую?

Рекомендуемая литература

1. Е.В Золотова, геодезия с основами кадастра; Трикста , 413 с (осн.)

# Практическое занятие №12

Тема: Составление подробного продольного профиля.

Цель занятия: Приобрести практические навыки последовательности составления подробного продольного профиля.

Обеспеченность занятия: Журнал нивелирования трассы с вычисленными отметками точек.

Содержание практического занятия

1. Составить подробный продольный профиль: вычертить профиль чёрной земли.

Порядок выполнения работы

Для выполнения задания на практическом занятии и самостоятельной работы разработано методическое пособие к расчётно-графической работе по теме: «Построение и проектирование подробного продольного и поперечных профилей сооружения линейного типа», автор, преподаватель геодезии Луцкин С.И.

1.Составление подробного продольного профиля

Последовательность составления подробного продольного профиля подробно изложено в главе 1 выше упомянутого методического пособия.

Для успешной защиты работы рекомендуется ответить на следующие вопросы.

Контрольные вопросы

- 1. Что называется подробным продольным профилем?
- 2. Что обозначает плюсовая точка на местности?
- 3. Как вычисляется отметка условного горизонта?
- 4. Какие условия необходимо соблюдать при проектировании проектной линии?
- 5. В каких масштабах составляется продольный профиль?

Рекомендуемая литература

1. Е.В Золотова, геодезия с основами кадастра; Трикста , 413 с (осн.)

#### Практическое занятие №13

Тема: Нанесение проектной линии на профиль и вычисление проектных данных Цель занятия: Приобрести практические навыки последовательности проектиро-

вания подробного продольного профиля. Научиться вычислять проектные и рабочие отметки, положение точек нулевых мест.

Обеспеченность занятия: Таблицы для разбивки кривых.

Содержание практического занятия

- 1. Нанести проектную линию на профиль: определить точки переломов профиля, вычислить проектные уклоны и отметки по концам элементов проектной линии.
- 2. Вычислить проектные (красные) и рабочие отметки, положение точек нулевых мест.

Порядок выполнения работы

Порядок проведения проектной линии с определением точек переломов, вычислением уклонов и отметок по ней приведено в главе 2 подпункте 2.1 выше упомянутого методического пособия.

Выполнением второй части задания является заполнение в графе: «Проектные данные» сетки продольного профиля граф: «Отметка бровки земляного полотна» и «Уклон,  $\%$ <sub>0</sub> / длина, м». На продольном профиле показываются рабочие отметки и положение точек нулевых мест.

Последовательность выполнения расчётно-графических частей этого задания приведено в методическом пособии: «Построение и проектирование подробного продольного и поперечных профилей сооружения линейного типа», автор Н.А. Лобанова в главе 2 подпункте 2.2.

2.Расчёт элементов и главных точек кривых выполняется в соответствии с главой 2.3 подпункта 2.3.1 выше названного методического пособия. Они являются данными для построения плана линии в графе «Прямые и кривые в плане» на продольном профиле и выполнения самостоятельной работы студента №13.

Контрольные вопросы

1. Как и в каких единицах показывается уклон на продольном профиле?

- 2. По какой формуле вычисляется проектная отметка последующей линии?
- 3. Что называется рабочей отметкой и как она вычисляется?
- 4. Что называется нулевой точкой?

Рекомендуемая литература

1. Е.В Золотова, геодезия с основами кадастра; Трикста , 413 с (осн.)

### Практическое занятие №14-15

Тема: Вычисление элементов и главных точек кривых. Построение плана линии. Цель занятия: Научиться вычислять элементы и главные точки кривой, постро-

ить план линии.

Обеспеченность занятия: Таблицы для разбивки кривых на железных дорогах. Содержание практического занятия

- 1. Вычислить элементы и главные точки кривых.
- 2. Построить план линии.

Порядок выполнения работы

Последовательность выполнения расчётно-графических частей этого задания приведено в методическом пособии: «Построение и проектирование подробного продольного и поперечных профилей сооружения линейного типа», автор С.И. Луцкин в главе 2.

Расчёт элементов и главных точек кривых выполняется в соответствии с главой 2.3 подпункта 2.3.1 выше названного методического пособия. Они являются данными для построения плана линии в графе «Прямые и кривые в плане» на продольном профиле.

Контрольные вопросы

- 1. Что называется вершиной угла ВУ?
- 2. Что называется углом поворота трассы?

3. Какие два элемента кривой необходимо знать, чтобы вычислить остальные?

4. Что относится к главным точкам кривой?

Рекомендуемая литература

1. Е.В Золотова, геодезия с основами кадастра; Трикста , 413 с (осн.)

Практическое занятие №16-17

Тема: Вычисление планировочной отметки площадки и составление картограммы земляных масс.

Цель занятия: Научиться вычислять планировочную отметку площадки и приобрести навыки в последовательности составления картограммы земляных работ.

Содержание практического занятия

- 1. Вычислить планировочную отметку площадки.
- 2. Составить картограмму земляных работ.

Для разработки проекта вертикальной планировки широко используются данные нивелирования по квадратам. Для этого участок разбивают на квадраты и определяют отметки земли (чёрные отметки) в вершинах квадратов.

Исходными данными для составления картограммы земляных работ являются отметки земли, которые подписывают под горизонтальной стороной квадрата справа от вершины (Рис. 6).

Порядок выполнения работы

1.Вычисление планировочной отметки площадки

От выбора планировочной отметки горизонтальной площадки зависит объём земляных работ. Он будет минимальным, если проектная отметка выбрана из условия нулевого баланса, т. е. равенства объёмов земляных масс выемки и насыпи в пределах планируемой площадки.

Планировочная отметка горизонтальной площадки в этом случае вычисляется для четырехугольных призм по следующей формуле:

 $H_{np} = \frac{\sum H_1 + 2\sum H_2 + 4\sum H_4}{4*n},$ 

тде  $\sum H_1$ ,  $\sum H_2$ ,  $\sum H_4$  - суммы чёрных отметок вершин квадратов, соответственно входящих в один, два и четыре квадрата;

n - количество квадратов на площадке.

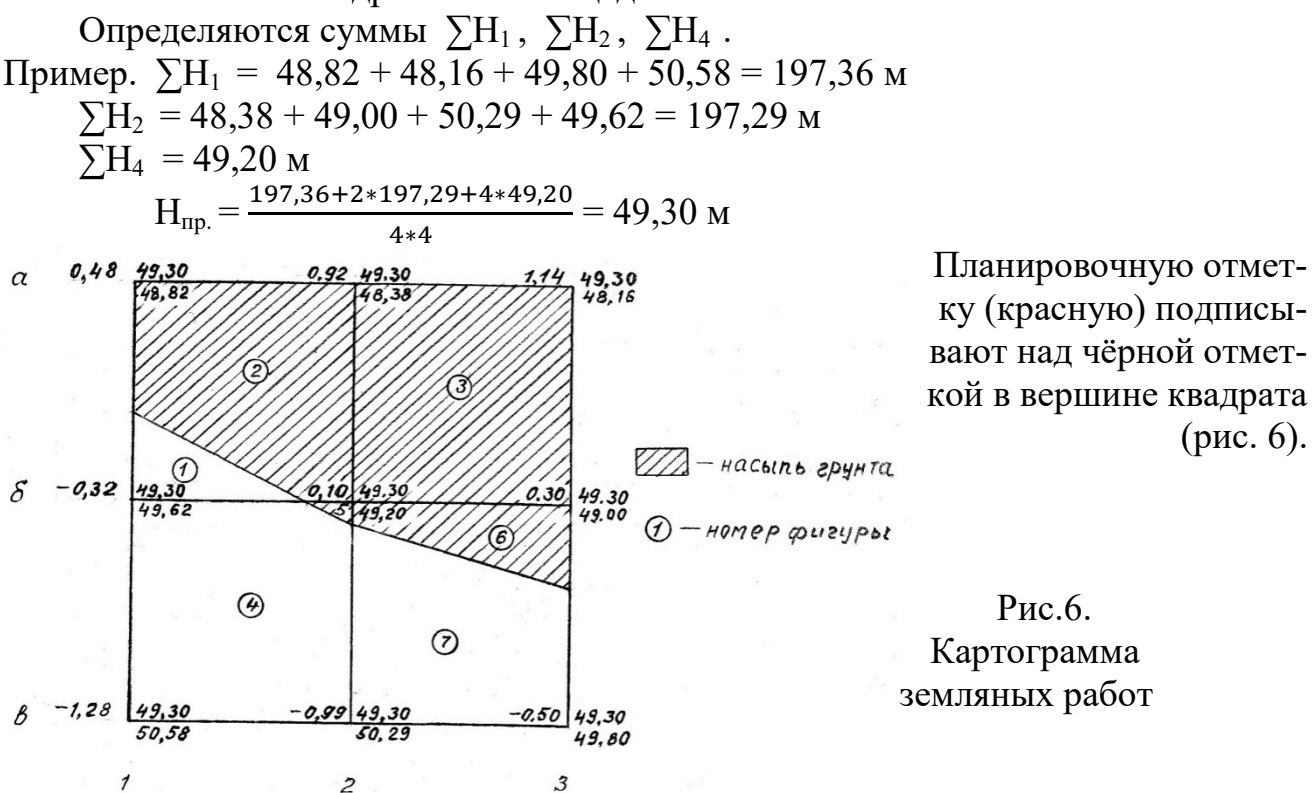

2.Составление картограммы земляных работ

На каждую вершину квадрата выносят чёрные и планировочные отметки.

2.1Вычисляют рабочие отметки вершин квадратов по формуле:

$$
h_p = H_{np} - H_{n}
$$

где  $\rm h_{\rm p}$ – рабочая отметка вершины квадрата,

 $H_{np}$  - планировочная отметка на вершине квадрата,  $H_{n}$  - чёрная отметка на вершине квадрата,

Полученные рабочие отметки выписывают на картограмму земляных работ слева от планировочной отметки над горизонтальной стороной квадрата (рис.6).

Пример. Вычисляем рабочую отметку вершины квадрата а<sup>1</sup>

 $h_{p, a1} = 49,30 - 48,82 = 0,48$  м

Аналогично вычисляем рабочие отметки всех вершин квадратов.

Рабочие отметки со знаком плюс обозначают насыпь, а с минусом - выемку.

На картограмме чёрные отметки обозначают чёрным цветом, планировочные и рабочие – красным.

2.2 Определение положения нулевых точек

На вершинах квадрата, где имеются рабочие отметки с плюсом и минусом, определяют на стороне его положение нулевых точек.

Расстояние «Х» от вершины квадрата до точек нулевых работ определяют по формулам:

$$
x_{H} = \frac{h_{H} \times d}{|h_{H} + h_{B}|} , \qquad x_{B} = \frac{|h_{B}| \times d}{|h_{H} + h_{B}|} , \quad (2)
$$

где,  $\bm{{\rm h}}_{\rm H}$  и  $\bm{{\rm h}}_{\rm B}$  – рабочие отметки на вершине квадрата, соответственно в насыпи (положительные) и в выемки (отрицательные), d – сторона квадрата, d=20,0 м

Вычисленные значения расстояний Х отложить в масштабе на соответствующих сторонах квадратов. После чего точки соединяются прямыми линиями последовательно между собой и получают линию нулевых работ. Быстрее и проще определяются положения нулевых точек графически, как было выполнено это на картограмме при её составлении (Рис. 7).

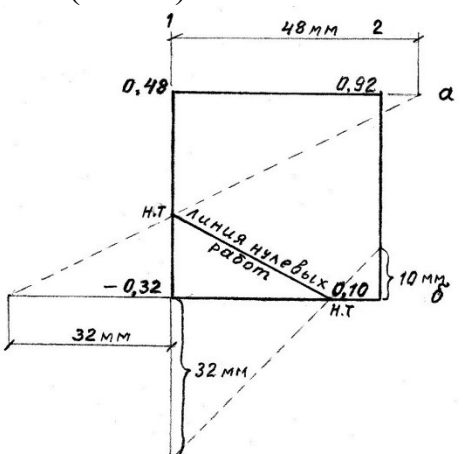

Рис.7. Графическое определение положения нулевых точек

Используя полярность осей в геодезии, величины с плюсом откладываются отрезками по боковым сторонам квадратов вверх (на север) и вправо (восток); величины с минусом – в противоположные направления т, е, вниз и налево. Значения величин рабочих отметок удобнее откладывать по линейке в мм. Для этого убираются запятые, а целое число читается в мм.

Пример. Рабочие отметки  $h_H = 0.48$  м,  $h_B = -0.32$  м выше описанным способом представим 48 мм и 32 мм. Определение положения нулевой точки на стороне  $a_1 - 6$ <sup>1</sup> показано на рис. 7.

При вычислении объёмов земляных по картограмме, расстояния от вершин до точек нулевых работ, которые будут являться сторонами фигур, обязательно вычисляются по формулам (2).

2.3Вычисление объёмов земляных работ по картограмме

При подсчёте объёмов земляных масс по картограмме, результаты вычислений сводятся в таблицу, называемую «Ведомость объёмов земляных работ». Вычисление объёмов работ производится по рабочим отметкам вершин квадратов.

По углам квадратов имеются рабочие отметки со знаками «плюс» и «минус», по которым определены положения нулевых точек на сторонах квадратов. Соединяя эти точки последовательно прямыми линиями между собой, получают линию нулевых работ, которая делит строительную площадку на контуры насыпей и выемок. Для разделения контуров один из них штрихуют. В нашем примере заштрихован контур насыпи (рабочие отметки вершин квадратов которого положительные).

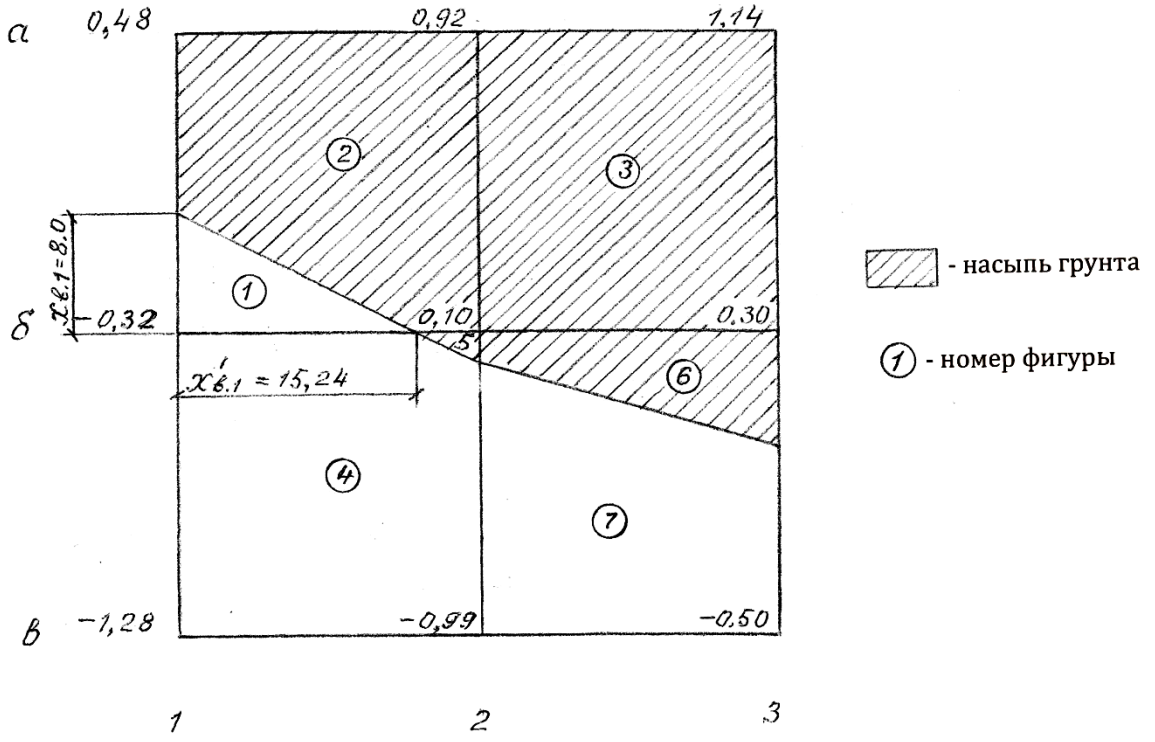

Рис. 8. Подсчёт объёмов земляных работ

В каждом контуре образовались геометрические фигуры в виде треугольников, трапеций, квадратов и пятигранников. Перед вычислением объёмов работ их нумеруют.

Объёмы земляных работ по каждой фигуре вычисляются по следующей формуле:

$$
V = S \times h_{cp} , \qquad (1),
$$

где, S – площадь фигуры, м $^2$ , h<sub>cp</sub> – средняя рабочая отметка вершин фигуры, м Для вычисления площади фигуры определяются её стороны, которыми яв-

ляются расстояния «X» от вершин квадратов до точек нулевых работ.

Объёмы, вычисленные по рабочим отметкам со знаком «плюс» соответствует насыпи, их заносят в графу 4, а со знаком «минус»- выемке, их заносят в графу 5 Ведомости объёмов земляных работ.

Таблица 7.

Ведомость объёмов земляных работ

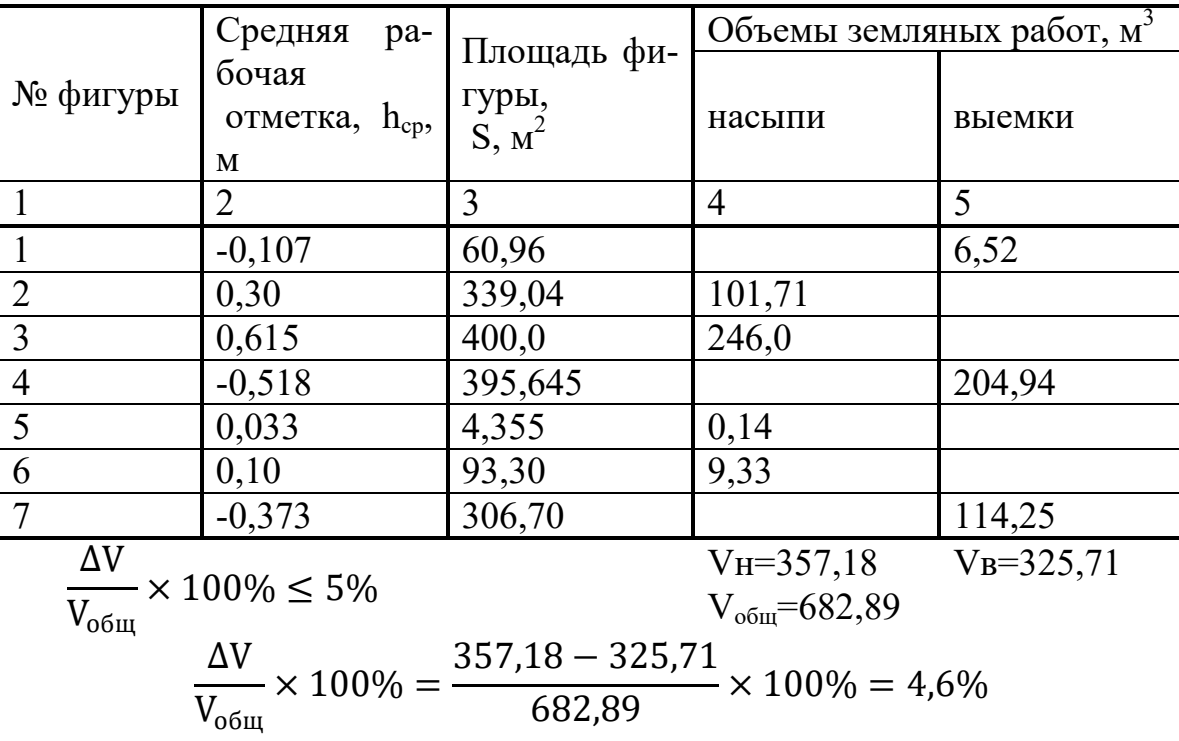

Пример. Определяем объёмы фигур 1 и 2. Вычисление удобнее производить по порядку заполнения граф в «Ведомости объёмов земляных работ».

Для фигуры 1, образованной треугольником, средняя рабочая отметка рав-

на

$$
h_{cp.1} = \frac{-0.32 + 0 + 0}{3} = -0.107
$$
 m,

Площадь фигуры 1- треугольника, равна половине произведения катетов (сторон):

$$
S_1 = \frac{x_{B.1} \times x_{B.1}}{2}
$$

одна из которых является высотой, а другая основанием, определяемых по формулам (2):

$$
x_{B.1} = \frac{|0.32| \times 20.0}{|0.32 + 0.48|} = 8.0 \text{ m}
$$
  

$$
S_1 = \frac{8.0 \times 15.24}{2} = 60.96 \text{ m}^2
$$
  

$$
x_{B,1}' = \frac{|0.32| \times 20.0}{|0.32 + 0.10|} = 15.24 \text{ m}
$$

Объём грунта фигуры 1 вычисляется по формуле (1)

$$
V_1 = 60,96 \times (-0,107) = -6,52 \text{ m}^3
$$

Знак «минус» перед значением объёма обозначает выемку.

Результаты вычислений заносятся в ведомость для строки фигуры 1.

Для фигуры 2, являющейся пятигранником, средняя рабочая отметка равна

$$
h_{cp.2} = \frac{0.48 + 0.92 + 0.10 + 0 + 0}{5} = 0.30
$$
 m

Площадь фигуры 2 определяется, как разность площади квадрата (20,0х20.0) минус площадь фигуры 1, т. е.

 $S_2 = 400.0 - 60.96 = 339.04 \text{ m}^2$ 

Объём фигуры 2 равен:

 $V_2 = 339,04 \times 0,30 = 101,71 \text{ m}^3$ 

Аналогичные вычисления объёмов работ выполнены для остальных фигур и производились в следующей последовательности: 3, 5, 4, 6, 7. Результаты вычислений занесены в ведомость объёмов земляных работ. Контролем правильности вычислений является приблизительное равенство объёмов насыпи и выемки. Расхождение ΔV в объёмах не должно превышать 5% от общего объёма земляных работ  $V_{\text{ofIII}}$ .

Пояснения к графической части работы

Картограмма земляных работ выполняется на чертёжной бумаге карандашом.

Рабочие отметки и линия нулевых работ обозначаются красным цветом.

Контрольные вопросы

- 1. Что называется картограммой земляных работ?
- 2. Что называется рабочей отметкой?
- 3. По какой формуле вычисляется рабочая отметка?
- 4. Что обозначает знак рабочей отметки?
- 5. Что называется точкой нулевых работ?
- 6. Как определяется положение нулевых точек на картограмме?
- 7. Что называется линией нулевых работ и что она разделяет?
- 8. По какой формуле вычисляется объём фигуры?
- 9. Как контролируется правильность вычислений при балансе земляных масс на планируемой площадке?

Рекомендуемая литература

1. Е.В Золотова, геодезия с основами кадастра; Трикста , 413 с (осн.)